t

 *Ministère de l'Enseignement Supérieur et de la Recherche Scientifique Université Dr Moulay Tahar Faculté des Sciences Département de Mathématiques Saïda*

# **Séries chronologiques**

**Cours, exercices et travaux pratiques**

**F**atiha **M**okhtari [1](#page-1-0)

<span id="page-1-0"></span><sup>1.</sup> e-mail : fatiha.mokhtari@univ-saida.dz

# **Table des matières**

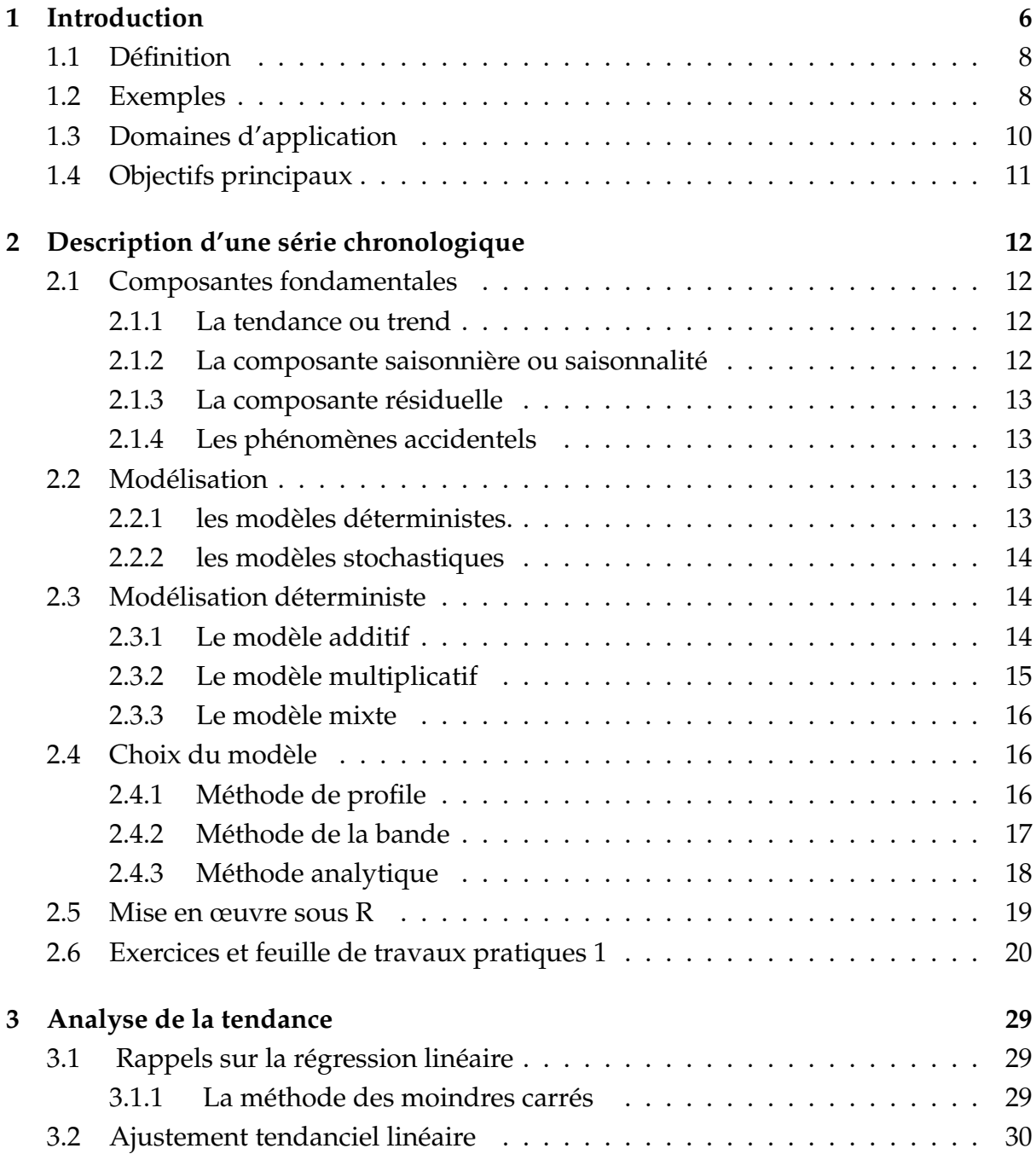

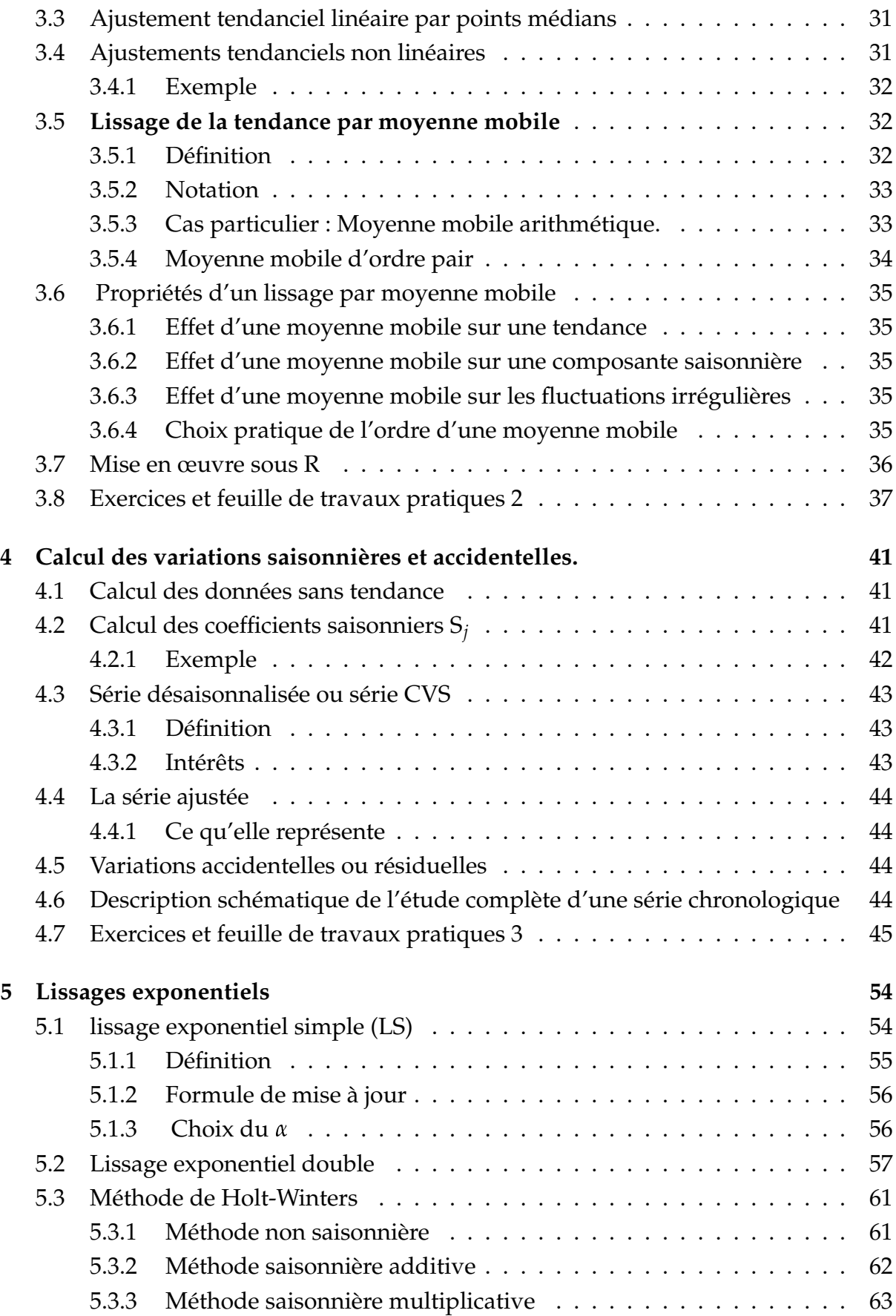

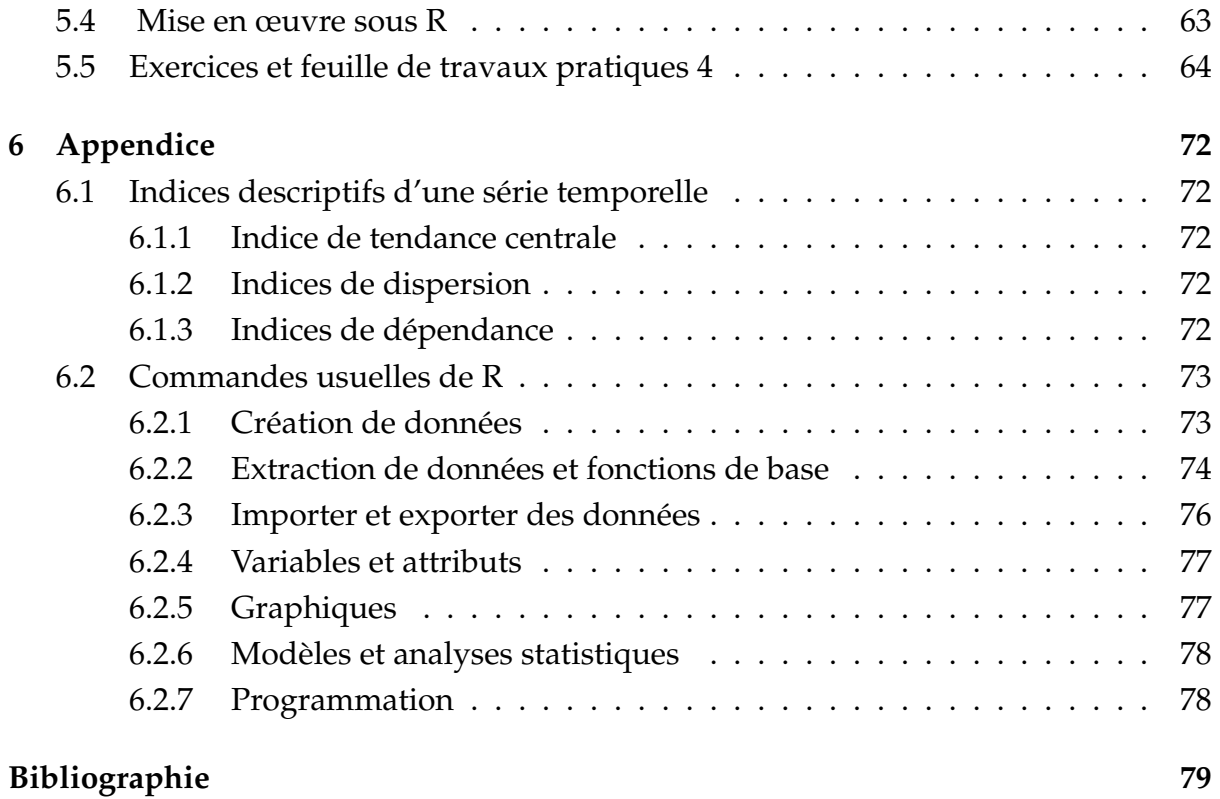

# <span id="page-5-0"></span>**Chapitre 1**

# **Introduction**

Le monde tel qu'on le connait est rempli de phénomènes dépendant du temps. Une série chronologique est une suite formée d'observations au cours du temps. L'analyse des séries chronologiques est un outil couramment utilisé de nos jours. Ce domaine possède beaucoup d'applications en finance, en médecine, en économétrie et en météorologie et dans bien d'autres domaines. Par exemple, en finance, on s'intéresse à modéliser le taux de change d'une devise. En météorologie, les scientifiques modélisent par exemple la température maximale d'Alger dans la dernière année pour prédire la température maximale qu'il fera le mois prochain.

L'idée est de prendre un échantillon de données et de construire le meilleur modèle qui ajuste ces données. Ce modèle nous permet de tirer certaines conclusions sur la série. Par exemple, on peut établir une formule pour la prédiction de données, détecter certains pics ou modéliser la tendance (orientation) de la série. Un autre aspect important de la série est la composante saisonnière, c'est-à-dire la présence de cycles. Un autre concept intéressant serait le phénomène de causalité, c'est-à-dire l'influence d'une série sur une autre.

L'un des objectifs principaux de l'étude d'une série chronologique est la prévision, cela trés souvent pour des raisons économiques (prévoir l'évolution des ventes d'un certain produit, prévoir la consommation d'électricité pour ajuster au mieux la production). Les prévisions sont effectuées en s'appuyant sur ce qui s'est passé avant l'instant à partir duquel démarre la prévision. Et parfois en utilisant des renseignements annexes. La particularité des séries chronologiques tient la présence d'une relation d'antériorité entre les temps, qui ordonne l'ensemble des informations. Dans la prévision des ventes par exemple pour l'année *T* + 1 on s'appuiera sur l'évolution des ventes durant les années *T*, *T* − 1, . . ., mais on tiendra compte aussi, éventuellement, d'indices exogènes (la conjoncture économique, certains événements récents inattendus, relation température, vitesse de vent et niveau d'humidité etc . . .).

Cependant, il n'est pas toujours évident de choisir le bon modèle, car, normalement, plusieurs peuvent être de bons candidats. La plupart de ceux-ci auront tendance à minimiser la variance des résidus. Il faut aussi considérer le nombre de paramètres à estimer. Normalement, on utilise le principe de parcimonie qui nous propose de choisir le modèle demandant le moins de paramètres avec une variance faible des résidus. Il y a donc plusieurs critères à considérer dans la création d'un modèle.

Il y a toujours une erreur de prévision, et les bonnes méthodes fournissent non pas une prévision, mais un intervalle de prévision. Il arrive souvent qu'une amélioration minime de la qualité de la prévision ait une grosse incidence sur les coûts.

Parmi les méthodes de prévision les plus utilisées on a :

- Vous connaissez la plus rudimentaire, qui consiste à faire une régression et à se baser sur elle pour prévoir. On estime les coefficients par une méthode de régression. On valide le résultat, puis on effectue des prévision.
- Les lissages exponentiels sont une batterie de procédures extrêmement simples à mettre en oeuvre. Ils sont exposés au chapitre 5.
- Les méthodes de prévision les plus populaires depuis une trentaine d'années sont celles liées à la modélisation ARMA qui n'est pas malheureusement l'objet de ce travail. Elles consistent en gros à dégager les tendances évidentes dans le phénomène qu'on observe (croissance, périodicités etc. . .) et à se concentrer sur ce qui reste lorsqu'on les a supprimées. On procède à une modélisation du résidu obtenu et on s'appuie sur cette modélisation pour obtenir la prévision. Ces méthodes, plus sophistiquées mais plus performantes que la régression et que les lissages exponentiels, sont coûteuses en temps de calcul. Leur utilisation systématique dans tous les domaines, que ce soit économique, industriel, physique etc . . ., est due au développement exponentiellement rapide de l'outil informatique. Tout l'art du statisticien, face à des données difficiles, est de confronter plusieurs méthodes et de choisir celle qui convient le mieux.

Ce cours est structuré de la façon suivante : Dans le premier chapitre, on donne les définitions nécessaires à la compréhension du corps. Ensuite, le deuxième, le troisième et le quatrième chapitre présentent une description détaillée des différentes composantes, de la relation qui les relies et de leurs approximations. Le lissage exponentielle

est abordé dans le chapitre cinq. L'appendice est essentiellement consacré à donner quelques fonctions de base du langage R.

### <span id="page-7-0"></span>**1.1 Définition**

Une suite d'observations d'une famille de variables aléatoires réelles  $(X_t)_{t\in\Theta}$  indexée par le temps est appelée série chronologique (ou temporelle). où l'ensemble Q est appelé espace de temps qui peut être :

• **discret** (nombre d'étudiants inscrits à l'université, température maximale . . .). Dans ce cas,  $\Theta \subset \mathbb{Z}$ . Les dates d'observations sont le plus souvent équidistantes : par exemple relevés mensuels, trimestriels . . . Ces dates équidistantes sont alors indexées par des entiers :  $t = 1, 2, \ldots$ , T et T est le nombre d'observations. On dispose donc des observations des variables  $X_1, X_2, \ldots, X_T$ . Ainsi si h est l'intervalle de temps séparant deux observations et *t*<sup>1</sup> l'instant de la première observation, on a le schéma suivant :

$$
t_{1} t_{1} + h \dots t_{1} + (T - 1)h
$$
  

$$
X_{t_{1}} X_{t_{1+h}} \dots X_{t_{1} + (T-1)h}
$$
  

$$
X_{1} X_{2} \dots X_{T}
$$

• **continu** (signal radio, résultat d'un électrochardiogramme . . .).

L'indice de temps est à valeurs dans un intervalle de R et on dispose (au moins potentiellement) d'une infinité d'observations issues d'un processus (*X*<sub>*t*)*t*∈⊕ *où*</sub>  $\Theta$  est un intervalle de  $\mathbb R$ . Un tel processus est dit à temps continu.

## <span id="page-7-1"></span>**1.2 Exemples**

Le tableau suivant et la Figure 1.1 représente l'évolution du nombre mensuel des passagers aériens par mois entre 1949 et 1960.

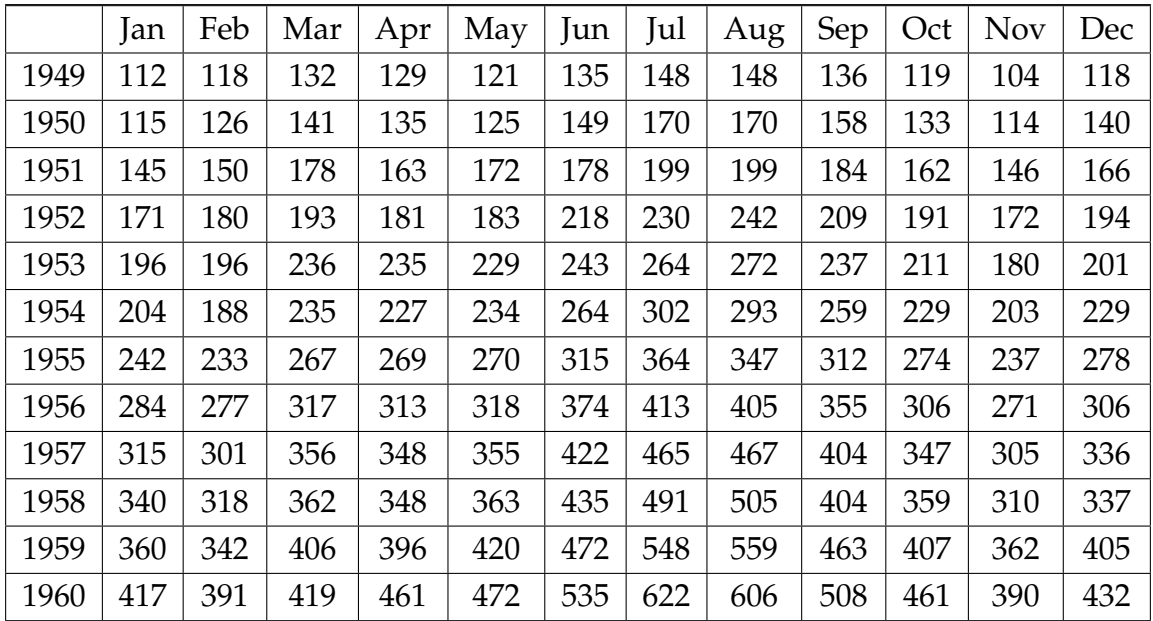

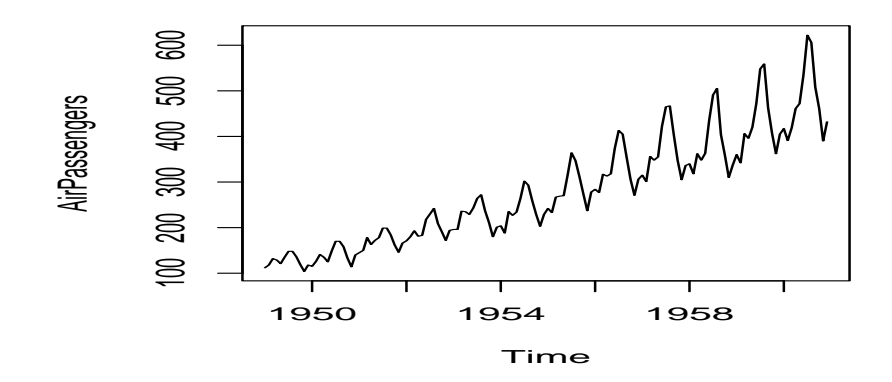

Figure 1.1 **La série AirPassengers**

Figure 1.2 et 1.3 représentent respectivement la température mensuelle moyenne à Nottingham entre 1920-1939 et la concentration atmosphérique de co2 à Maunaloa.

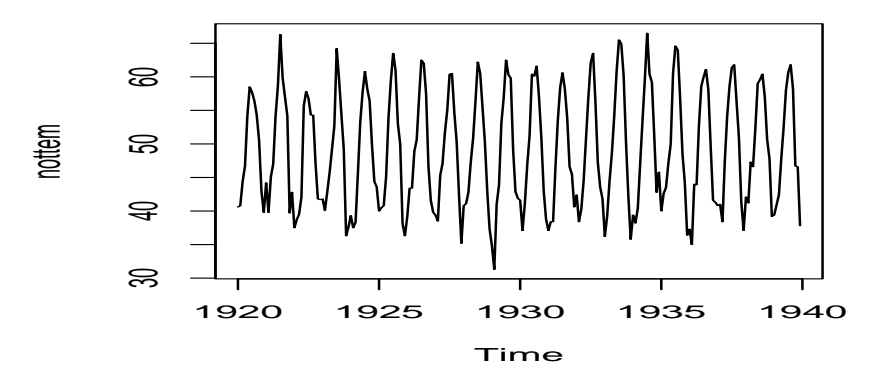

Figure 1.2 **la température à Nottingham**

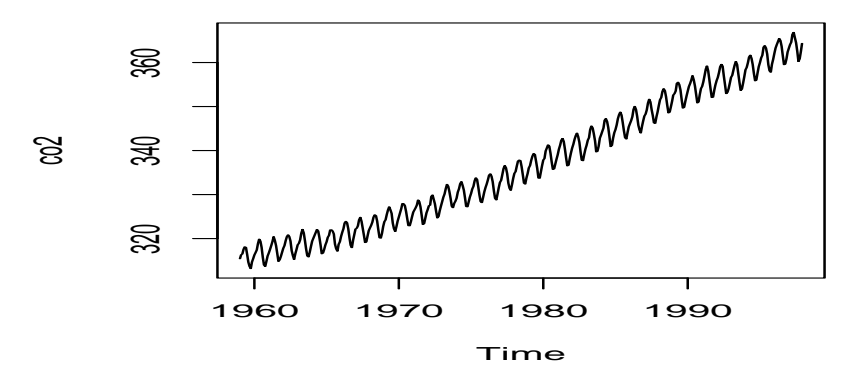

Figure 1.3 **Concentration du co2**

# <span id="page-9-0"></span>**1.3 Domaines d'application**

On trouve des exemples de séries chronologiques univariées dans de trés nombreux domaines. La liste suivante n'est qu'un échantillon :

- finance et économétrie : évolution des indices boursiers, des prix, des données économiques des entreprises, des ventes et achats de biens, des productions agricoles ou industrielles,
- assurance : analyse des sinistres,
- médecine / biologie : suivi des évolutions des pathologies, analyse d'électroencéphalogrammes et d'électrocardiogrammes,
- sciences de la terre et de l'espace : indices de marées, variations des phénomènes physiques (météorologie), évolution des taches solaires, phénomènes

d'avalanches,

- traitement du signal : signaux de communications, de radars, de sonars, analyse de la parole,
- traitement des données : mesures successives de position ou de direction d'un objet mobile (trajectographie).

# <span id="page-10-0"></span>**1.4 Objectifs principaux**

L'étude d'une série chronologique permet **d'analyser, de décrire et d'expliquer** un phénomène au cours du temps et d'en tirer des conséquences pour des prises de décision (marketing,  $\dots$ ).

Cette étude permet aussi de faire un **contrôle**, par exemple pour le gestion des stocks, le contrôle d'un processus chimique.

Mais l'un des objectifs principaux de l'étude d'une série chronologique est **la prévision** qui consiste à prévoir les valeurs futures *XT*+*<sup>h</sup>* (h = 1, 2, 3, . . .) de la série à partir de ses valeurs observées jusqu'au temps T : *X*1, *X*2, . . . , *X<sup>T</sup>* .

Il existe encore bien d'autres objectifs immédiats relatifs à l'étude des séries chronologiques par exemple :

si deux séries sont observées, on peut se demander quelle **influence elles exercent l'une sur l'autre**. En notant X<sub>t</sub> et Y<sub>t</sub> les deux séries en question, on examine s'il existe par exemple des relations du type

 $Y_t = a_1 X_{t-1} + a_3 X_{t-3}$ .

Ici, deux questions se posent : tout d'abord, la question de **la causalité** i.e. quelle variable (ici (X*t*)) va expliquer l'autre (ici (Y*t*)), ce qui amène à la deuxième question, celle **du décalage temporel** : si une influence de (X*t*) sur (Y*t*) existe, avec quel délai et pendant combien de temps la variable explicative (X*t*) influence-t-elle la variable expliquée (Y*t*) ?

Un dernier problème important de la macroéconomètrie est de déterminer les relations persistances (de long terme) des autres relations (de court terme).

# <span id="page-11-0"></span>**Chapitre 2**

# **Description d'une série chronologique**

On considère qu'une série chronologique *X<sup>t</sup>* est la résultante de différentes composantes fondamentales.

# <span id="page-11-1"></span>**2.1 Composantes fondamentales**

#### <span id="page-11-2"></span>**2.1.1 La tendance ou trend**

(C*t*) représente l'évolution à long terme de la série étudiée. Elle traduit le comportement "moyen" de la série. Elle est le plus souvent modélisée par une fonction linéaire ou polynomiale du temps. Par exemple, la série de la Figure 1.1 a tendance à augmenter de façon linéaire et indique que le nombre de voyageurs a augmenté de manière régulière au cours du temps.

#### <span id="page-11-3"></span>**2.1.2 La composante saisonnière ou saisonnalité**

*S<sup>t</sup>* correspond à un phénomène qui se répète à intervalles de temps réguliers (périodiques). En général, c'est un phénomène saisonnier d'où le terme de variations saisonnières. Les variations saisonnières sont liées au rythme imposé par les saisons météorologiques (production agricole, consommation de gaz, vente des crèmes solaires, . . . ) ou encore par des activités économiques et sociales ( fêtes, vacances, soldes, . . . ).

C'est un phénomène qui se reproduit de manière analogue sur chaque intervalle de temps successif. Lorsqu'on veut mettre en évidence ce phénomène à l'aide d'un graphique, on peut découper la série en sous-séries de longueur de période p du saisonnier et représenter ces sous-séries sur un mème graphique. Dans la suite, la plupart du temps, on suppose que la composante saisonnière est constante sur chaque période P, c'est-à-dire S*t*+*<sup>P</sup>* = S*<sup>t</sup>* . Lorsque P = 4, la série est trimestrielle ; lorsque P = 12, la série

est mensuelle. Sur les graphiques Figure 1.1 et Figure 1.3, on voit bien une similarité des différentes courbes annuelles liée aux saisons météorologiques.

#### <span id="page-12-0"></span>**2.1.3 La composante résiduelle**

. (ou bruit ou résidu)  $(\varepsilon_t)$ 

Correspond à des fluctuations irrégulières, en général de faible intensité mais de nature aléatoire. Ces variables aléatoires sont centrées. On considère le plus souvent un bruit blanc, c'est-à-dire une suite de variables aléatoires telles que  $(\varepsilon_t)$ , d'espérance nule et de variance constante c'est-à-dire  $\mathbb{E}(\varepsilon_t)$  et  $Var(\varepsilon_t)$  ne dépendent pas de *t* et tel que  $Cov(\varepsilon_t, \varepsilon_{t+h}) = 0$  pour  $h \neq 0$ . Si les variables sont gaussiennes, le bruit blanc est dit gaussien et on a dans ce cas de plus l'indépendance des  $\varepsilon_t$ .

Par exemple, la série de la Figure 1.2 a un comportement assez irrégulier, il y a comme une sorte de bruit de faible amplitude qui perturbe les données.

Les modèles présentés dans la suite tiennent compte de ces trois composantes (tendance, saisonnalité et fluctuations irrégulières). Il faut cependant remarquer que l'on pourrait envisager d'autres composantes.

#### <span id="page-12-1"></span>**2.1.4 Les phénomènes accidentels**

sont des valeurs isoléées anormalement élevées ou faibles de courte durée. Ces variations brusques de la série sont généralement explicables (Février 2022, crise entre la Russie et l'Ukraine, Mai 68, réunification de l'Allemagne, conditions météorologiques exceptionnelles, grèves, crash financier. . . ). La plupart du temps, ces accidents sont intégrés dans la série des bruits.

### <span id="page-12-2"></span>**2.2 Modélisation**

Un modèle est une image simplifiée de la réalité qui vise à traduire les mécanismes de fonctionnement du phénomène étudié. On distingue principalement deux types de modèles :

#### <span id="page-12-3"></span>**2.2.1 les modèles déterministes.**

Ils sont de la forme :

$$
X_t = f(t, \varepsilon_t).
$$

Les deux modèles de ce type les plus usités sont les suivants :

#### **le modèle additif**

*X<sup>t</sup>* s'écrit comme le somme de trois termes :

$$
X_t = C_t + S_t + \varepsilon_t.
$$

#### **le modèle multiplicatif**

La variable *X<sup>t</sup>* s'écrit

$$
X_t = C_t S_t \varepsilon_t.
$$

#### <span id="page-13-0"></span>**2.2.2 les modèles stochastiques**

Ils sont du mème type que les modèles déterministes à ceci prés que les variables de bruit  $\varepsilon_t$  ne sont pas iid mais possèdent une structure de corrélation non nulle :  $\varepsilon_t$  est une fonction des valeurs passées ( lointaines suivant le modèle) et d'un terme d'erreur  $\eta_t$ ,

$$
\varepsilon_t = g(\varepsilon_{t-1}, \varepsilon_{t-2}, \ldots, \eta_t).
$$

La classe des modèles de ce type la plus fréquemment utilisée est la classes des modèles SARIMA (et de ses sous-modèles ARIMA, ARMA, . . .).

Les deux types de modèles ci-dessus induisent des techniques de prévision bien particulières.

# <span id="page-13-1"></span>**2.3 Modélisation déterministe**

#### <span id="page-13-2"></span>**2.3.1 Le modèle additif**

$$
X_t = C_t + S_t + \varepsilon_t, \ t \in \mathbb{Z}.
$$

Dans ce modèle, l'amplitude de la série reste constante au cours du temps. Cela se traduit graphiquement par des fluctuations autour de la tendance C*t* constantes au bruit près (cf Figure 2.1).

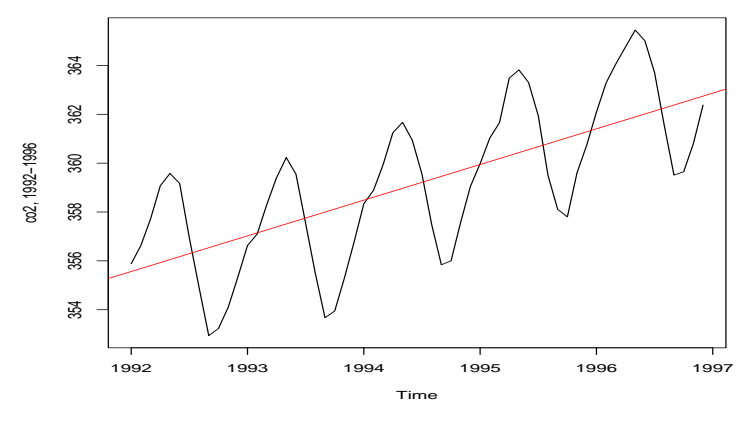

Figure 2.1

**Remarque 2.3.1.** *À première vue, la notion de composante périodique pourrait être suffisante. Cependant, ce n'est pas le cas pour la raison décrite ci-après. Considérons le modèle additif*

$$
X_t = C_t + S_t + \varepsilon_t, \ t \in \mathbb{Z}.
$$

*Cette décomposition n'est pas unique en l'absence d'hypothèses supplémentaires. En effet, si S<sup>t</sup> est une composante périodique de période p, alors il existe une constante c telle que*

$$
S_{t+1}+\ldots+S_{t+p}=c, t\in\mathbb{Z}.
$$

*Dans ce cas, on a aussi la décomposition suivante*

$$
X_t = \tilde{C}_t + \tilde{S}_t + \varepsilon_t, \ t \in \mathbb{Z},
$$

 $o$ ù pour tout  $t \in Z$ ,  $\grave{C}_{t} = C_{t} + c$  /  $p$  et  $\grave{S}_{t} = S_{t} - c$  /  $p$ . On a donc trouvé une autre décomposi*tion du signal X<sup>t</sup> . On remarquera que S*` *<sup>t</sup> est une composante de somme nulle sur la période p. C'est pourquoi on impose à toute composante saisonnière d'être périodique et de somme nulle* sur une période  $(\frac{1}{p}\sum_{i=1}^p a_i^p)$  $i=1}^{\mu} S_i = 0$ .

#### <span id="page-14-0"></span>**2.3.2 Le modèle multiplicatif**

Nous considérons dans cette section une série  $X = (X_t)_t$  admettant une décomposition muliplicative

$$
X_t = C_t S_t \varepsilon_t, \ t = 1 \dots T,
$$

Dans ce cas l'amplitude de la série n'est plus constante au cours du temps : elle varie au cours du temps proportionnellement à la tendance C*t* au bruit près (cf Figure 2.2).

Dans ce modèle, on suppose que  $\frac{1}{p}$ *p*  $\sum$ *i*=1  $S_i = 1$ .

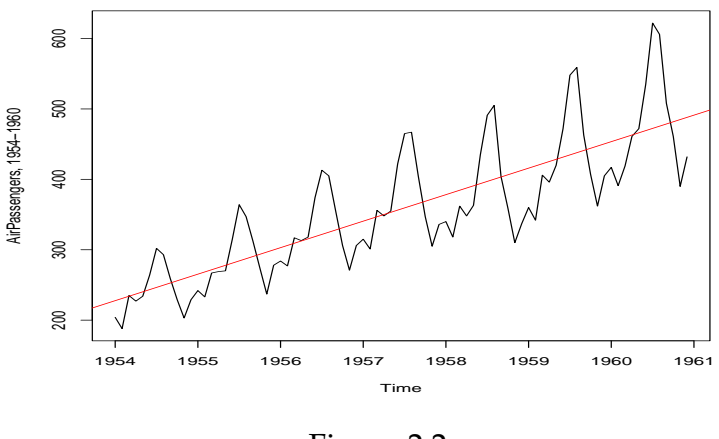

Figure 2.2

**Remarque 2.3.2.1.** *Le modèle multiplicatif est généralement utilisé pour des données de type économique.*

#### <span id="page-15-0"></span>**2.3.3 Le modèle mixte**

Il s'agit de modèles où addition et multiplication sont utilisées. On peut supposer par exemple que la composante saisonnière agit de façon multiplicative alors que les fluctuations irrégulières sont additives :

$$
X_t = C_t S_t + \varepsilon_t, \ t = 1 \dots T,
$$

## <span id="page-15-1"></span>**2.4 Choix du modèle**

Avant toute modélisation et étude aprofondie du modèle, on tente d'abord de déterminer si on est en présence d'un modèle multiplicatif ou additif.

#### <span id="page-15-2"></span>**2.4.1 Méthode de profile**

Pour faire la détermination entre modèle additif et modèle multiplicatif graphiquement, on peut par exemple superposer les saisons représentées par des courbes de profile sur un même graphique. Si ces courbes sont parallèles, le modèle est additif, autrement le modèle est multiplicatif (cf Figure 2.3).

Sur le graphique de notre exemple Figure 2.4, les courbes de profil semblent parallèles pour toutes les saisons. On peut donc supposer que le modèle est additif.

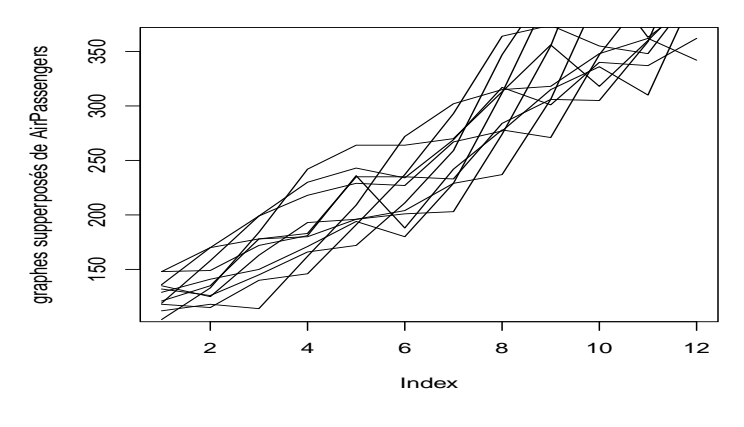

Figure 2.3

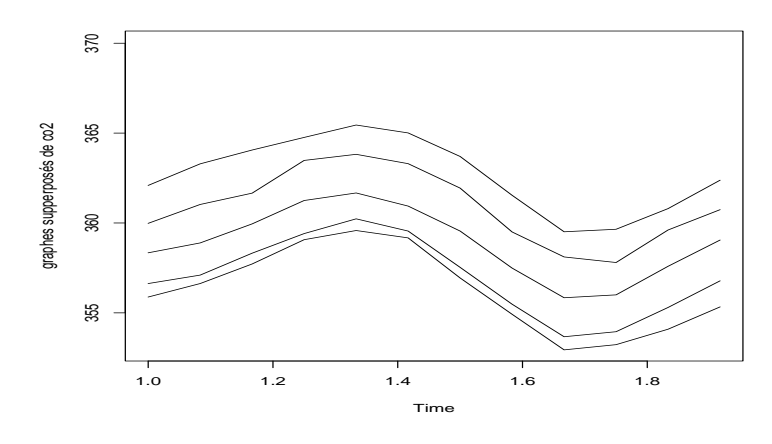

Figure 2.4

### <span id="page-16-0"></span>**2.4.2 Méthode de la bande**

On fait un graphique représentant la série chronologique, puis on trace une droite passant respectivement par les minima et par les maxima de chaque saison. Si ces deux droites sont parallèles, nous sommes en présence d'un modèle additif (cf Figure 2.5 ). Dans le cas contraire, c'est un modèle multiplicatif (cf Figure 2.6 )

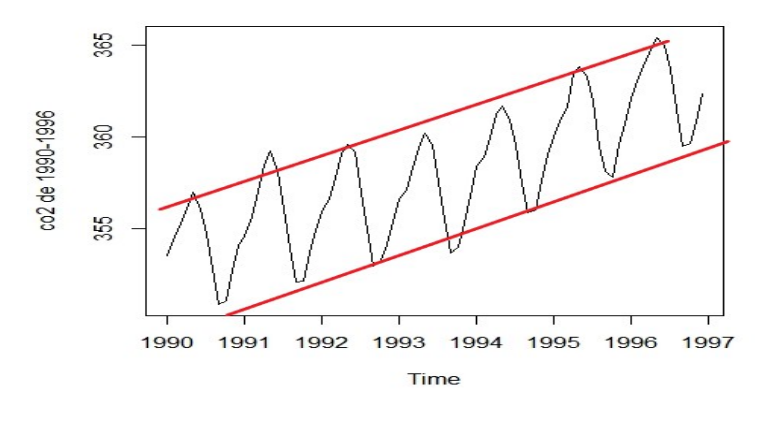

Figure 2.5

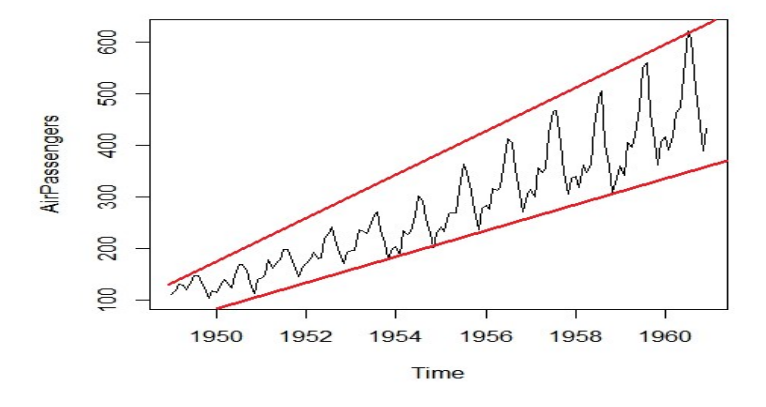

Figure 2.6

### <span id="page-17-0"></span>**2.4.3 Méthode analytique**

On calcule les moyennes et les écarts-types pour chacune des périodes considérées puis la droite des moindres carrés  $\sigma$  =  $a\overline{X}$  + b. Si a est nul, c'est un modèle additif, sinon c'est un modèle multiplicatif.

**Exemple 2.4.1.** *Le tableau 1 et la Figure 2.7 représente série des nouvelles immatriculations de voitures particulières, commerciales et utilitaires neuves selon le mois.*

*Pour déterminer la nature du modèle, on calcule la droite des moindres carrés (cf tableau 2.4.2), on obtient*  $a = 0.195$  *et*  $b = 289.037$ *, ce qui confirme que pour cet exemple, nous sommes bien en présence d'un modèle multiplicatif.*

**tableau 2.4.1.** *Série des nouvelles immatriculations de voitures.*

| Année | lan  | Fév  | Mars | Avril | Mai  | Juin | Juil | Aout | Sept | Oct  | Nov  | Déc  |
|-------|------|------|------|-------|------|------|------|------|------|------|------|------|
| 1996  | 2006 | 3224 | 3789 | 4153  | 3100 | 2527 | 3015 | 1504 | 1847 | 2314 | 1673 | 1602 |
| 1997  | 2247 | 3862 | 3586 | 4047  | 2838 | 2727 | 2730 | 1648 | 2007 | 2450 | 1966 | 1695 |
| 1998  | 2433 | 3723 | 4325 | 4493  | 3399 | 3083 | 3247 | 1928 | 2377 | 2831 | 2388 | 2126 |
| 1999  | 3127 | 4434 | 5478 | 4384  | 3552 | 3678 | 3611 | 2260 | 2699 | 3071 | 2510 | 2182 |
| 2000  | 3016 | 4871 | 5218 | 4746  | 4814 | 3545 | 3341 | 2439 | 2637 | 3085 | 2737 | 2055 |

**tableau 2.4.2.** *Les moyennes et les écarts-types.*

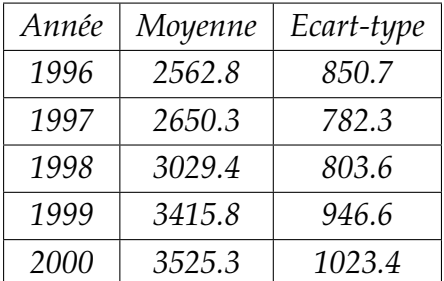

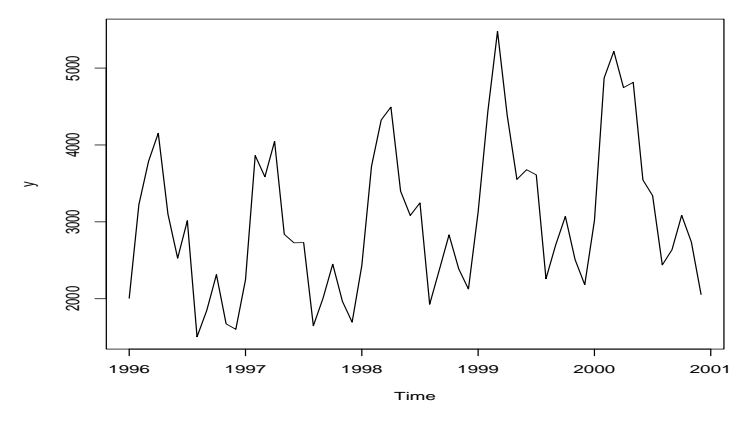

*Figure 2.7*

# <span id="page-18-0"></span>**2.5 Mise en œuvre sous R**

R comporte beaucoup d'objets, parmi ces objets on trouve par exemple les séries chronologiques. Pour définir une série chronologique (univariée) en R, on utilise la fonction ts :

#### $t_s$  (data = NA, start = 1, end = numeric(0), frequency = 1).

Quatre objets sont nécessaires :

- L'objet data contenant les données proprement dites. Ces données peuvent être par exemple mises sous la forme d'un vecteur. Cet objet est obligatoire pour définir une série chronologique.
- L'objet start, qui indique la date à laquelle commence la série. Si on a une série mensuelle, start peut par exemple être égal Février 1990 (c(1990,2)).
- L'objet frequency qui spécifie le nombre de réalisations observées sur une unité de temps. Par exemple, dans le cas de données mensuelles prélevées sur plusieurs années, l'unité de temps est l'année et la fréquence des observations est de 12 par an.

• L'objet end qui détermine la date de la dernière réalisation du processus. Nous aurrons aussi besoin de :

- La commande par(mfrow=c(n,p)) permet d'afficher n\*p graphique sur la même page.
- Découper une série temporelle de  $c(i,j)$  à  $c(k,l)$ , xd<-window(x,c(i,j),c(k,l))
- Obtenir un vecteur aléatoire de longueur n de composantes des variables i.i.d.  $\mathcal{N}(0,1)$ : e=rnorm(n).
- La fonction d'autocorrélation, autocorrélation temporelle de la série pour un décalage temporel h mesure le degré de linéarité de la relation qui lie les observations aux temps t et t-h. On utlise pour cela :

acf(maserie,lag.max = 20, plot = FALSE ,type="correlograme") .

# <span id="page-19-0"></span>**2.6 Exercices et feuille de travaux pratiques 1**

**Exercice 1.** *Soit les séries suivantes :*

- $y_1(t) = t \times S_t \times \varepsilon_t;$
- $y_2(t) = 0.4t + S_t + \varepsilon_t;$
- $y_3(t) = \varepsilon_t$ ;
- $y_4(t) = S_t + \varepsilon_t;$
- $y_5(t) = cos(t/30) + \varepsilon_t;$
- $y_6(t) = cos(t/30) \times \varepsilon_t$ ;

*où* #*<sup>t</sup> est un bruit aléatoire gaussien centré de variance 1, S<sup>t</sup> est une série d'effets saisonniers de période 12 dont les 12 premiers termes sont tirés de façon indépendante dans la loi uniforme sur* [0, 6]*.*

• *Faire correspondre chaque série à son graphique.*

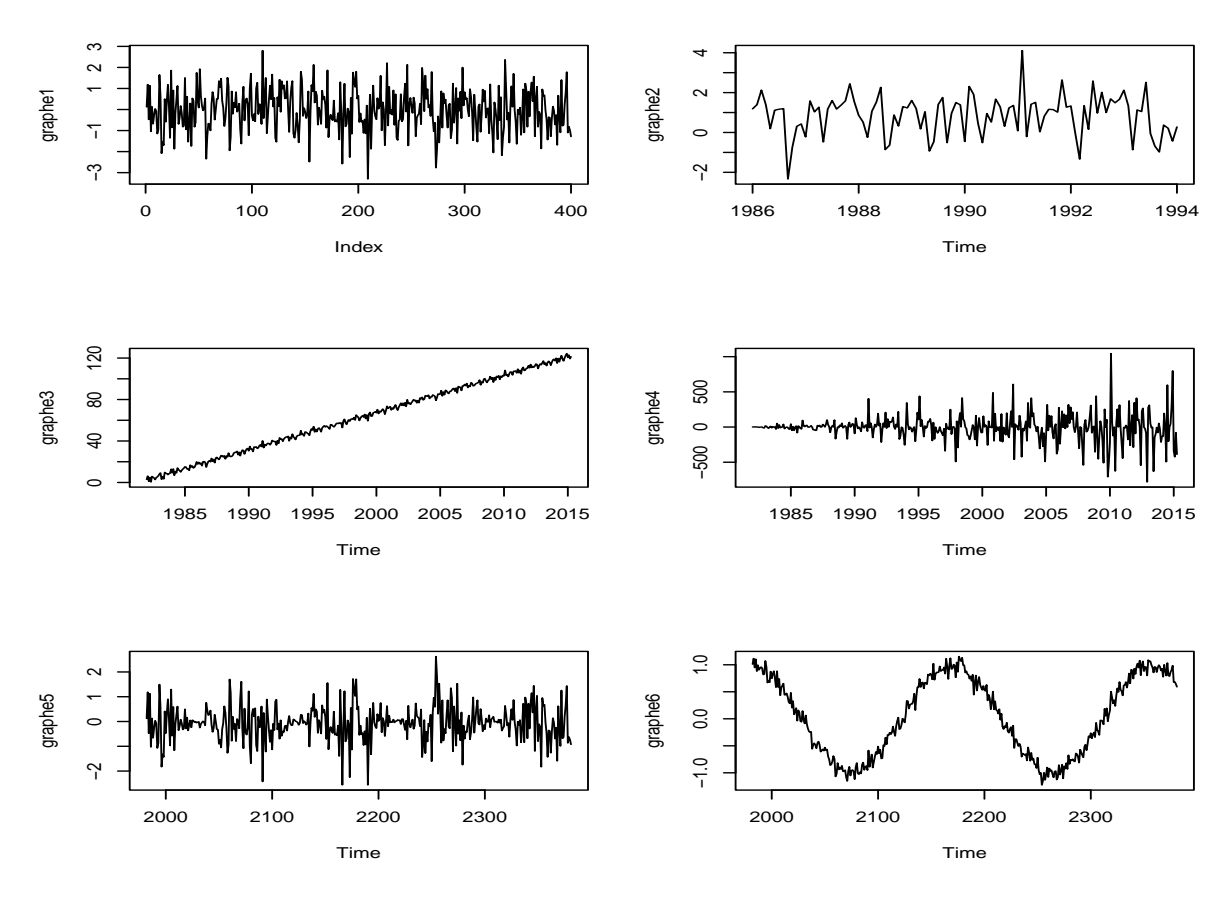

*Figure 2.8*

**correction de l'exercice 1** On a : graphe1−→ *y*3, graphe2−→ *y*4, graphe3−→ *y*2, graphe4 $\longrightarrow$  *y*<sub>1</sub>, graphe5 $\longrightarrow$  *y*<sub>6</sub>, graphe6 $\longrightarrow$  *y*<sub>5</sub>.

#### **Feuille de travaux pratiques 1**

**Exercice 2.** *1. Simuler un Bruit blanc et tracer son graphe.*

*2. Supposons maintenant que l'on désire créer un objet série chronologique qui contient les données :*

*simplevector* = *c*(1, 2, 3, 4, 5, 6, 7, 2, 3, 4, 5, 6, 7, 8, 3, 4, 5, 6, 7, 8,

9, 4, 5, 6, 7, 8, 9, 10, 5, 6, 7, 8, 9, 10, 11, 6, 7, 8, 9, 10, 11, 12)

*et qui, par construction, comporte six périodes de longueur sept. La série chronologique que nous allons constituer est donc telle que : frequency = 7. Imaginons que cette série représente l'évolution d'une variable jour aprés jour, ça commence, disons, le mercredi de la cinquième semaine.*

*3. Créer une série chronologique mensuelle contenant les données précédente commençant le mois de mars de la 5 ème années et tracer son corrélogramme et son corrélogramme partielle.*

**Correction de l'exercice 2.**

```
1 + 1a = ts (rnorm(100,mean = 0, sd = 1), 1980, f = 4)3 \text{ plot}(a)
```
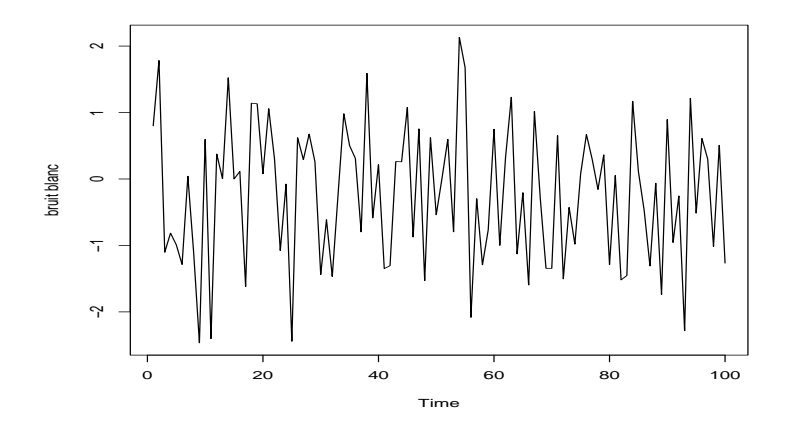

Figure 2.9

```
1 + 2
```

```
2 maserie = ts (simplevector, start = 5+(3/7), frequency = 7, end= 11+(1/7))
3 #start = 5 + (3/7), pour spécifier la date de la première réalisation de
\frac{4}{4} #la série (avec 0/7 #=Dimanche, #1/7 = Lundi, etc.). Nous n'avons donc
      plus le choix pour spécifier le dernier # objet, qui doit être#: end = 11
      + #(1/7)
5
6 + 3\tau maserie = ts (simplevector, start = 5+(2/12), frequency = 12)
8 maserie = ts (simplevector, start = c(5,2), frequency = 12)
9 tsp ( maserie )
10
11 acf ( maserie, lag max = 50, plot = TRUE, main = "Fonction d'autocorré
      lation", xlab = "Decalage temporel")
12 acf ( maserie, lag.max = 50, plot = FALSE, type="corrélogname")13 acf (maserie) #pour tracer le corrélogramme
14 pacf (maserie) #pour tracer le corrélogramme partiel
```
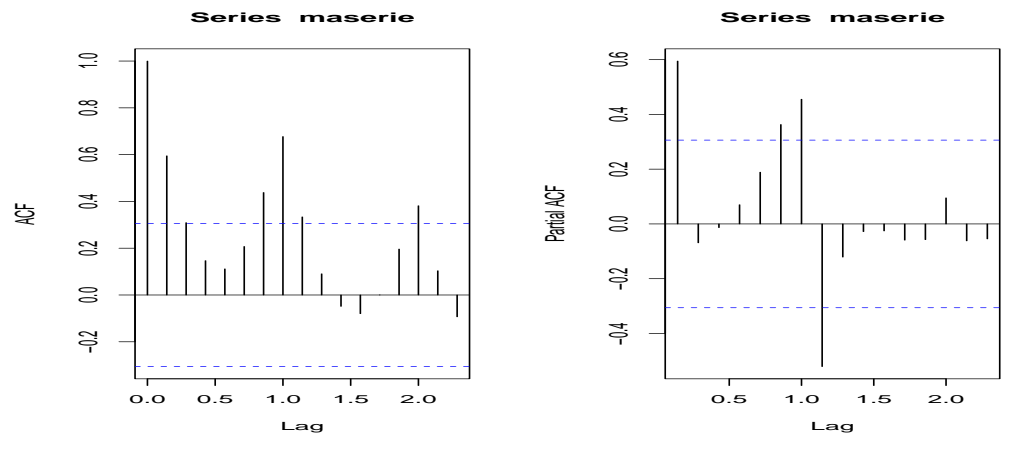

Figure 2.10

**Exercice 3.** *Simuler les séries temporelles suivantes de taille 1000 :*

- $X_1(t) = \varepsilon_t;$
- $X_2(t) = 0.4t + 2\varepsilon_t;$
- $X_3(t) = S_t + \varepsilon_t;$
- $X_4(t) = 0.4t + S_t + \varepsilon_t;$
- $X_5(t) = tS_t \varepsilon_t$ ;
- $X_6(t) = \cos(t/30) \varepsilon_t;$
- $X_7(t) = \cos(t/30) + \varepsilon_t;$
- $X_8(t) = 0.4X_8(t-1) + \varepsilon_t$ ; (y0 = 0);
- $X_9(t) = \varepsilon(t) + 0.7\varepsilon_{t-1}$ ;
- $X_{10}(t) = 0.6X_{10}(t-1) + 0.4X_{10}(t-2) + \varepsilon_t$

*où* #*<sup>t</sup> est un bruit aléatoire gaussien centré de variance 1, S<sup>t</sup> est une série d'effets saisonniers de période 12 dont les 12 premiers termes sont tirés de façon indépendante dans la loi uniforme sur* [0, 6] *.*

#### **Correction de l'exercice 3**

```
1
2 T=1000
3 epsilon=rnorm (T, 0, 1)4 St = runif(12,0,6)5 \t t = 1:T6 St=rep ( St , length=T )
7 #1
8 X1=epsilon
9 #2
10 X2=0.4 *
t+epsilon
11 \quad #312 X3=St+epsilon
13 + 44
```

```
14 X4=0.4 *
t+St+epsilon
15 #5
16 X5=0.4 t* St*epsilon
17 \quad #618 X6=cos ( t/30) *
epsilon
19 #7
20 X7= \cos(t/30) + epsilon
21 X8 = rep(0,T)22 X9 = \text{rep}(0, T)23 X10=rep(0,T)2425 \quad # \quad 8 \quad .9 \quad .1026 for(t in 3:T)27 {
28 X8[t] = 0.4 * X8[t-1] + \text{epsilon}29 X9[t] = \text{epsilon}[t] + 0.7 * \text{epsilon}[t-1]30 X10[t] = 0.6 * X[t-1] + 0.4 * X[t-2] + epsilon[t]31
32 }
33 X1=ts (X1, f =12, 1982)
34 X2 = ts (X2, f = 12, 1982)x_3 x_3 x_5 x_6 x_7 x_8 x_1 x_2 x_3 x_1 x_2 x_3 x_1 x_2 x_3 x_1 x_2 x_3 x_1 x_2 x_3 x_1 x_2 x_3 x_1 x_2 x_3 x_1 x_2 x_3 x_1 x_2 x_3 x_1 x_2 x_3 x_136 X4 = ts (X4, f = 12, 1982)37 \quad X5 = ts \ (X5, 1982)38 \text{ X}6 = \text{ts} (\text{X}6, 1982)39 X7 = ts (X7, 1982)40 X9 = ts (X2, 1982)41 X10=ts (X10, 1982)42 X11()43 par(mfrow=c(3,2))44 plot(X1, type="1")45 plot (window (X2, type=' 1', 1986, 1988))
46 plot(X3, type='1')47 \text{ plot} (X4, \text{type} = '1')48 plot (X5, type='1')49 plot (X6, type='1')
```
**Exercice 4.** *Récupérer le fichier contenant la température maximale mensuelle d'Alger entre 1957 et 2004 et le nombre de cas de varicelle relevés à New-York de janvier 1931 à juin 1972.*

- *Créer un objet de type série temporelle contenant cette série. Représenter graphiquement la série. (Voir mise à jours pour les instructions utiles en* R*.)*
- *Analyser qualitativement cette série, c'est-à-dire repérer d'éventuelles tendances et/ou*

*saisonnalités.*

- *Quel est le nombre de cas de varicelle mensuel moyen ?*
- *Tracer les 25 premières auto-corrélations. Interpréter ces résultats.*
- *Tracer sur un même graphique, les évolutions mensuelles du nombre de cas de varicelle pour chaque année (une courbe pour chaque année, ce qui nous donnera un certain nombre de courbes superposées).*
- *Tracer sur un graphique l'évolution annuelle du nombre de cas de varicelle.*
- *Ces deux dernières questions vous permettent-elles d'améliorer vos conclusions de la question 2 ?*

#### **Correction de l'exercice 4**

```
1  # 1)2 \text{ f}=file \cdotchoose()
3 \text{ g}=read . table (f)
4 \text{series} serie=matrix(c(gg[[1]],gg[[2]],gg[[3]],gg[[4]],gg[[5]],gg[[6]],gg[[7]],gg
        [ [ 8 ] ], gg[ [ 9 ] ], gg[ [ 10 ] ], gg[ [ 11 ] ], gg[ [ 12 ] ]), ncol=12)
s serie 1 = ts (as . numeric (t (serie)), 1957, f=12)
6 \quad X11()
```

```
plot (serie1, ylab="Température à Alger")
```
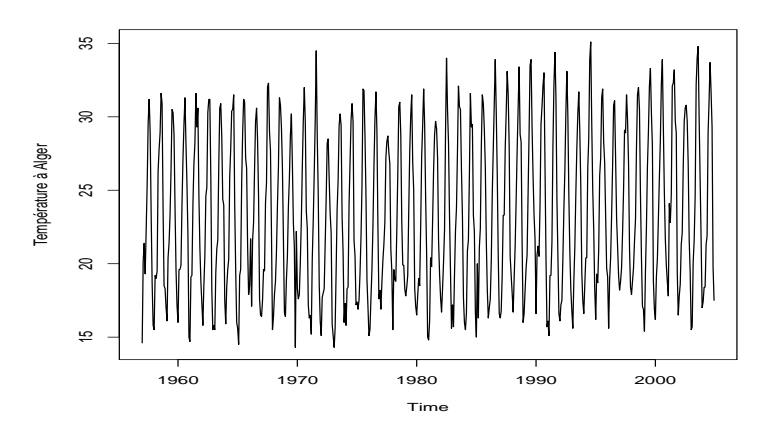

Figure 2.11

- $1 + 2$ ) On ne voit pas de tendance mais on voit une saisonnalité
- 2 #Pour mieux voir la saisonnalité, on peut zoomer sur une durée plus petite (les 5 premiéres années)
- 3  $4 X11()$

```
5 wserie1=window(serie1,1957,c(1962,12))
```
6 plot ( wserie1 , ylab="Température à Alger 1957-1962").

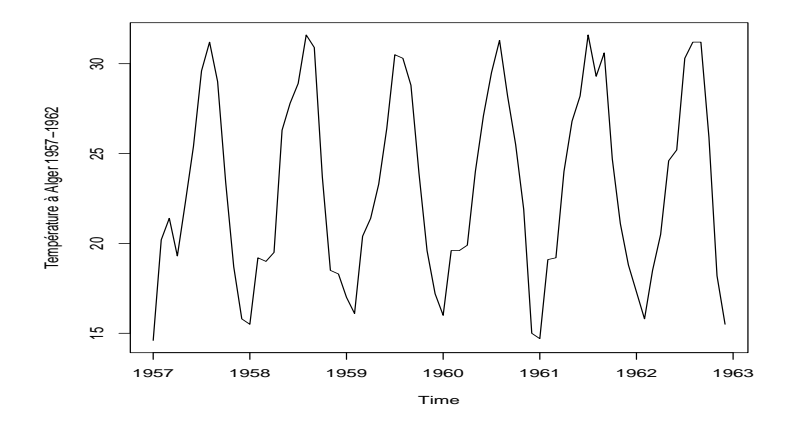

Figure 2.12

- $1 #3)$
- 2 mean(serie)

3 # et on trouve 732, 4076 comme moyenne des données de la varicelle et 23.35017 pour les données de la température.

- $4$  #(4) On rentre l'instruction
- 5 acf (serie1, ylab="ACF de la température à Alger")
- 6 #et obtient le graphique de la figure 2.11. La fonction d'autocorrtion est périodique, ce qui indique une périodicité la série temporelle.

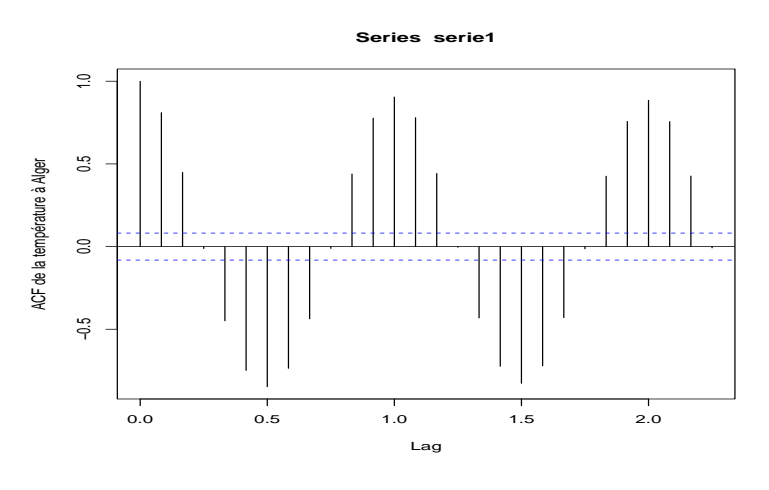

Figure 2.13

 $1$  #(5) On utilise le code :

 $2$  plot (serie [1,], ylim=c (14,35), ylab="graphes supperposés")

```
3 for (i in 1:48)
```
4 lines (serie [i,], type=" $l$ ", col=i)

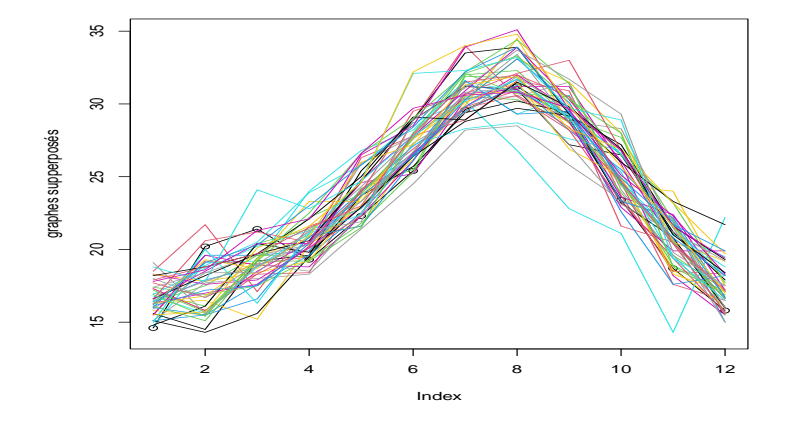

Figure 2.14

- $1 + #(6)$  Code pour l'evolution annuelle de la température maximale:
- $v = apply(serie, 1, mean)$
- $3 \text{ plot } (1:41, v)$
- 4 #Et on obtient le graphique : voir Figure 2.12.
- 5 #(7) Le dernier graphique semble indiquer une tendance un peu prés croissante

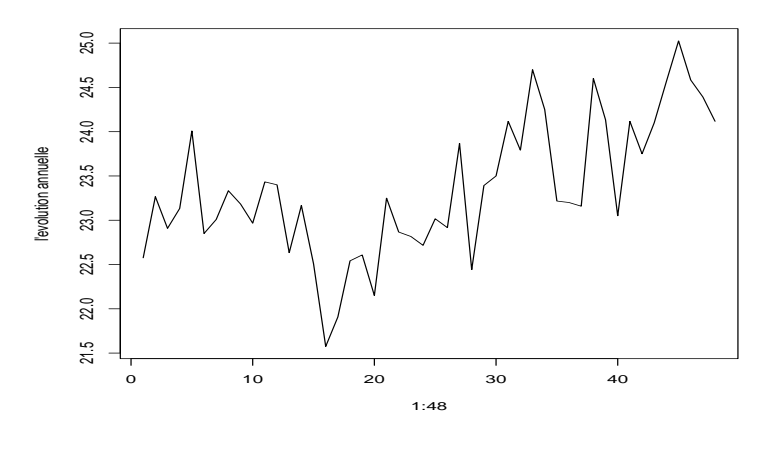

Figure 2.15

**Remarque 2.6.1.** • *R arrange donc l'objet de type* ts *sous la forme d'un tableau dont les lignes représentent l'unité de temps et dont le nombre de colonnes est déterminé par la fréquence de la série.*

- *la série est univariée et la lecture de ses données doit se faire de gauche à droite, puis de haut en bas. Ainsi, si on veut connaïtre la 20-eme réalisation de maserie, il faut écrire* maserie[20]*.*
- *Pour définir une série chronologique, seul l'objet data est obligatoire. On pourrait en effet définir une série chronologique* maserie2 *par* maserie2 = ts(monvecteur)*, les autres objets de la série prennent une valeur par défaut qui est* start=1*;* frequency=1 *et* end=*longueur de la série.*
- *Une corrélation positive entre deux variables traduit la tendance de ces variables à varier dans le même sens (et inversement pour une corrélation négative).*

# <span id="page-28-0"></span>**Chapitre 3**

# **Analyse de la tendance**

Nous nous plaçons dans le cadre d'un modèle composé uniquement d'une tendance et de fluctuations irrégulières et donnons différentes méthodes permettant d'estimer la tendance.

# <span id="page-28-1"></span>**3.1 Rappels sur la régression linéaire**

Lorsqu'une liaison linéaire forte entre deux variables X et Y semble raisonnable au vu du nuage de points, on a alors une relation du type :

$$
Y \cong aX + b,
$$

où les coefficients a et b sont inconnus. Le problème est donc d'estimer ces coefficients grâce aux valeurs observées sur l'échantillon. Nous cherchons maintenant la droite qui passe au plus prés des points du nuage. Pour cela, il faut donc mesurer l'éloignement des points du nuage par rapport à une droite (D) d'équation  $y = ax + b$  puis minimiser un critère d'erreur donné. On peut envisager de minimiser

• la somme des erreurs en valeur absolue :  $min_{a,b} \sum_i |y_i - (ax_i + b)|$ .

• 
$$
min_{a,b} \sum_i (y_i - (ax_i + b))^2
$$
.

Mais la méthode des moindres carrés minimisant le second critère est la plus usité.

#### <span id="page-28-2"></span>**3.1.1 La méthode des moindres carrés**

Pour estimer la tendance par la méthode des moindres carrés on doit minimiser :

$$
S(a,b)=\sum_i(y_i-ax_i+b)^2.
$$

Pour cela on cherche a, b tels que

$$
\frac{\partial S(a,b)}{\partial a} = 0; \frac{\partial S(a,b)}{\partial b} = 0,
$$

et on trouve dans ce cas :

$$
\hat{a} = \frac{cov(X, Y)}{var(X)}, \hat{b} = \overline{Y} - \hat{a}\overline{X}.
$$

 $\text{out } \overline{X} = \frac{1}{T} \sum_{i=1}^{T} x_i$ ,  $\text{cov}(X, Y) = \sum_{i=1}^{T} x_i y_i - \overline{XY} \text{ et } \text{var}(X) = \text{cov}(X, X)$ . La droite d'équation  $y = \hat{a}x + \hat{b}$  est appelée droite de régression de Y en X

**Remarque 3.1.1.** *Afin de confirmer qu'il est raisonnable d'approximer le nuage de points par une droite, on calcule le coefficient de corrélation linéaire :*

$$
r(X,Y)=\frac{Cov(X,Y)}{\sigma_X \sigma_Y},
$$

*on considère que la corrélation linéaire est faible lorsque* −0, 3 < *r*(*X*,*Y*) < 0*, moyenne lorsque*  $-0.7 \le r(X, Y) \le -0.3$  *et forte lorsque*  $r < -0.7$ *.* 

# <span id="page-29-0"></span>**3.2 Ajustement tendanciel linéaire**

Supposons que l'on observe T valeurs d'une série dont la tendance semble être linéaire comme dans l'exemple de la Figure 3.1. La méthode des moindres carrés décrite au paragraphe précédent consiste à estimer la tendance par une fonction linéaire.

$$
\hat{C}_t = \hat{a}t + \hat{b}.
$$

Le couple solution  $(\hat{a}, \hat{b})$  est donné par :

$$
\hat{a} = \frac{cov(X, t)}{var(t)}, \hat{b} = \overline{X} - \hat{a}\overline{t}.
$$

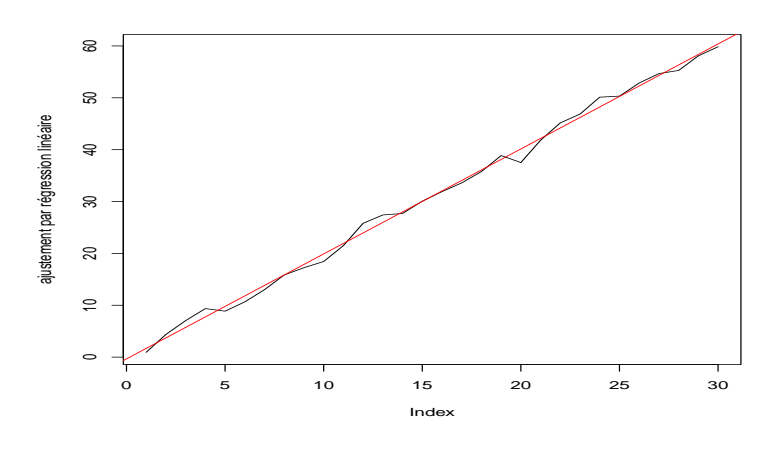

Figure 3.1

### <span id="page-30-0"></span>**3.3 Ajustement tendanciel linéaire par points médians**

On suppose ici aussi que la tendance est linéaire. Cette méthode est empirique et ne repose sur aucun critère d'erreur à minimiser. Elle peut cependant s'avérer efficace en présence de valeurs aberrantes. On choisit deux points de coordonnées (*ta*, *Xa*) et (*tb* , *Xb*) et on fait passer la droite par ces deux points. Les coefficients a, b de la droite vérifient :

$$
a=\frac{X_b-X_b}{t_b-t_a}, b=X_b-at_b.
$$

Pour choisir les deux points, on constitue deux sous-séries d'observations en général d'effectifs égaux (à 1 prés). Puis on prend les points médians de chaque sous-série. On peut également prendre les points moyens ou choisir à la main des points judicieux cf(figure 3.2).

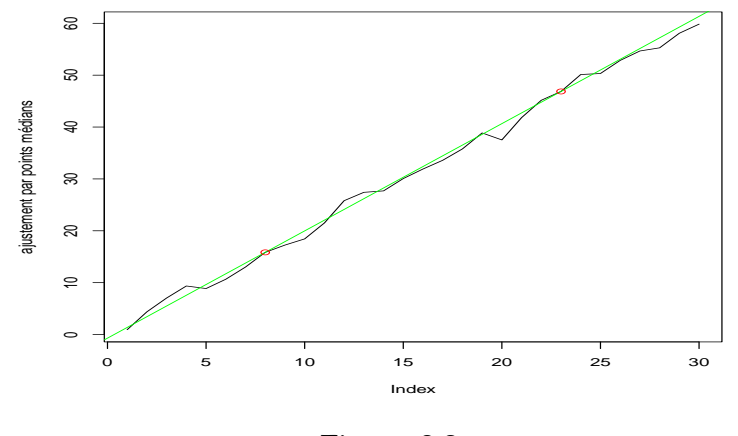

Figure 3.2

### <span id="page-30-1"></span>**3.4 Ajustements tendanciels non linéaires**

Dans certaine situations, la modélisation linéaire de la tendance peut être trop simplificatrice. Dans le cas de la Figure 3.3 par exemple, on s'attend plutôt à une tendance quadratique. Lorsque la tendance n'est pas linéaire, une technique simple consiste à se ramener à un ajustement linéaire après un changement de variable approprié. évidemment ce procédé n'est pas toujours possible et on verra plus loin qu'il existe des méthodes d'ajustement non linéaires directes. C'est la représentation graphique qui motive le choix du changement de variable.

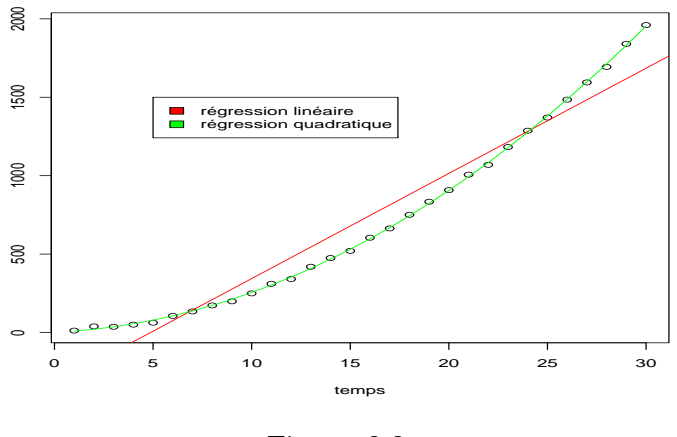

Figure 3.3

#### <span id="page-31-0"></span>**3.4.1 Exemple**

- Si  $Z_t = at^2 + b$ , en posant  $Y_t = t^2$ , on se ramène à  $Z_t = aY_t + b$  et on peut faire un ajustement linéaire entre *Y<sup>t</sup>* et *Z<sup>t</sup>* .
- Si  $Z_t = be^{at}$ , en posant  $Y_t = ln(Z_t)$ , on se ramène à  $Y_t = at + ln(b)$  et on peut faire un ajustement linéaire entre Y*t* et t. Dans le cas de l'exemple de la Figure 3.3, on peut aussi mener des calculs analogues à ceux effectués précédemment et approcher la tendance par  $Z_t$ = at<sup>2</sup> +bt +c.

# <span id="page-31-1"></span>**3.5 Lissage de la tendance par moyenne mobile**

Dans certaines situations, il n'est pas facile de trouver le degré du polynôme d'ajustement pour *C<sup>t</sup>* ou de changement de variable adéquat. L'utilisation d'un polynôme avec un degré élevé mais le nombre de paramètres à estimer serait important et rendrait les calculs fastidieux. Dans ce cas, on a recours à la théorie non paramétrique de l'estimation de la tendance et on approxime la tendance par la moyenne mobile arithmétique.

#### <span id="page-31-2"></span>**3.5.1 Définition**

On appelle moyenne mobile, une transformation de *X<sup>t</sup>* s'écrivant comme combinaison linéaire finie des valeurs de la série correspondant à des dates entourant t. La série transformée s'écrit :

$$
MM_{m1+m2+1} = \sum_{i=-m1}^{i=m2} \alpha_i X_{t-i},
$$

• On dit que la moyenne mobile est **centrée** lorsque  $m1 = m2 = m$ .

- Une moyenne mobile centrée est **symétrique** si et seulement si  $θ_{-i} = θ_i$ , *i* = 1, ..., *m*.
- Une moyenne mobile arithmétique est une moyenne mobile centrée, d'ordre  $(\text{impair}) \ 2m + 1 \ \text{et} \ \text{telle} \ \text{que} \ \theta_i = \frac{1}{2m+1}, i = -m, ..., m.$

#### <span id="page-32-0"></span>**3.5.2 Notation**

On peut réécrire la moyenne mobile en termes d'opérateurs. On définit pour cela l'opérateur B, appelé opérateur retard, qui à tout processus (X*t*)*t*∈*<sup>Z</sup>* associe le processus (Y*t*)*t*∈*<sup>Z</sup>* défini par

$$
\forall t \in \mathbb{Z}, \ Y_t = BX_t = X_{t-1}.
$$

Si on compose B avec lui-même on obtient  $B^2 = B \circ B$  tel que

$$
\forall t \in \mathbb{Z}, \ B^2 X_t = X_{t-2}.
$$

On peut itérer cette application et définir par récurrence  $B^k X_t = X_{t-k}$ ,  $k \in N$ . Par convention, B<sup>0</sup> est l'opérateur identité I.

L'opérateur B est linéaire et inversible. Son inverse *B* <sup>−</sup><sup>1</sup> = *F* est défini par ∀*t* ∈ *Z*, *FX<sup>t</sup>* = *Xt*+1. L'opérateur F est appelé opérateur avance.

**Exemple 3.5.1.**

$$
(B+I+B2+B-2)Xt = Xt-1 + Xt + Xt-2 + Xt+2.
$$

 $MM_{m1+m2+1} = \sum_{i=-n}^{n=m2}$ *i*=−*m*1 a*iB i ; m*1 = *m*2 = 2, a−<sup>2</sup> = a<sup>1</sup> = a<sup>0</sup> = a<sup>2</sup> = 1 *et* a−<sup>1</sup> = 0.

#### <span id="page-32-1"></span>**3.5.3 Cas particulier : Moyenne mobile arithmétique.**

La série des moyennes mobiles arithmétiques d'ordre p, notée (*Mp*(*t*))*<sup>t</sup>* , est la série des moyennes de p observations consécutives et elle prend ses valeurs aux dates moyennes correspondantes. Plus précisément, on calcule les moyennes de p termes consécutifs pour les dates

$$
\frac{t_1+t_2...+t_p}{p}, \frac{t_2+t_3...+t_{p+1}}{p}, \frac{t_3+t_4...+t_{p+2}}{p}, \ldots, \frac{t_{T-p}+t_{T-p+1}...+t_T}{p},
$$

et pour les variables

$$
\frac{X_1+X_2\ldots+X_p}{p};\frac{X_2+X_3\ldots+X_{p+1}}{p},\ldots,\frac{X_{T-p}+X_{T-p+1}\ldots+X_T}{p}.
$$

|           | r  |         |         |             |           |      |      |
|-----------|----|---------|---------|-------------|-----------|------|------|
| $MM_3(t)$ | ΝA | $2+3+0$ | $3+6+5$ | $6 + 5 + 8$ | $(5+8+2)$ |      |      |
|           | NA | 3.67    | 4.67    | 6.33        | 5.00      | 4.33 | 2.67 |

**Exemple 3.5.2.** *Cacul d'une moyenne mobile d'ordre 3*

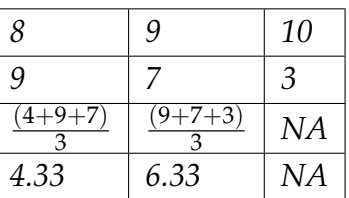

#### <span id="page-33-0"></span>**3.5.4 Moyenne mobile d'ordre pair**

Dans la définition de la moyenne arithmétique, p est impair, p = 2m+1. Généralisons cette procédure à tout p. Lorsque p est impair, p = 2m+1, la série moyenne mobile est calculée aux mêmes instants que les observations initiales. Par contre, lorsque p est pair, p = 2m, la moyenne mobile est calculée entre les dates d'observations. Si l'on veut comparer la série transformée à la série initiale, on a besoin d'avoir les valeurs pour les mêmes dates d'observations. Pour pallier cet inconvénient, on prendra plutôt comme transformation :

$$
MM_{2m}(t) = \frac{1}{2m+1}(X_{t-m}/2 + X_{t+m}/2 + X_{t-m+1} + ... + X_{t+m-1})
$$

**Exemple 3.5.3.** *Calcul des moyennes mobiles arithmétiques d'ordre 2 et 4*

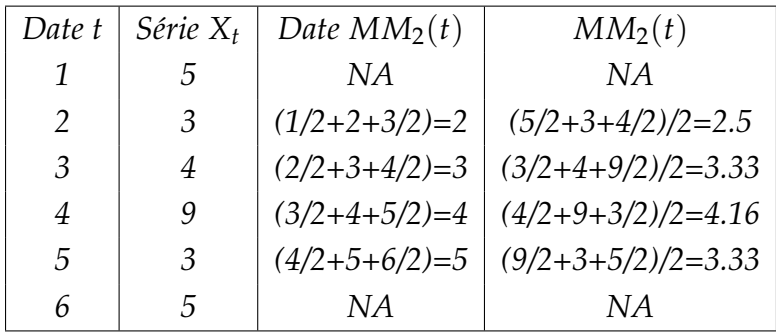

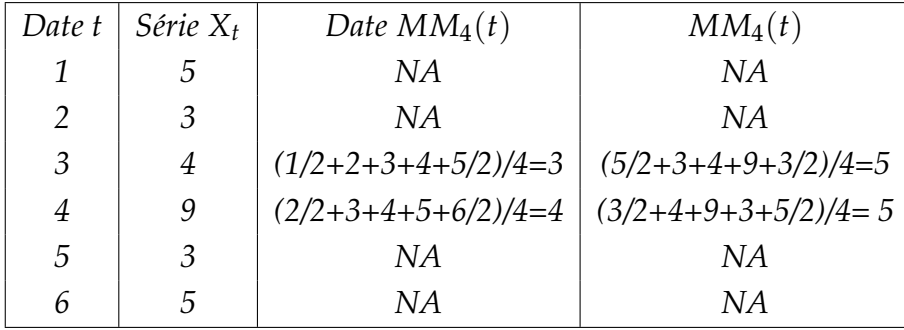

# <span id="page-34-0"></span>**3.6 Propriétés d'un lissage par moyenne mobile**

#### <span id="page-34-1"></span>**3.6.1 Effet d'une moyenne mobile sur une tendance**

- *L'application d'une moyenne mobile arithmétique (paire ou impaire) ne modifie pas une tendance constante.*
- *L'application d'une moyenne mobile arithmétique (paire ou impaire) conserve une tendance linéaire.*

#### <span id="page-34-2"></span>**3.6.2 Effet d'une moyenne mobile sur une composante saisonnière**

*Si la série X<sup>t</sup> possède une composante saisonnière de période p alors l'application d'une moyenne mobile d'ordre p supprime cette saisonnalité.*

#### <span id="page-34-3"></span>**3.6.3 Effet d'une moyenne mobile sur les fluctuations irrégulières**

*Jusqu'a présent nous ne nous sommes intéressés qu'à l'effet d'une moyenne mobile sur la partie déterministe de la série (tendance et saisonnalité). L'application d'une moyenne mobile arithmétique sur un bruit blanc réduit sa variance.*

#### <span id="page-34-4"></span>**3.6.4 Choix pratique de l'ordre d'une moyenne mobile**

*Nous rappelons que le but d'un lissage par moyenne mobile est de faire apparaitre l'allure de la tendance.*

*En pratique, on doit donc trouver le meilleur compromis pour le choix de l'ordre de lissage optimal. Dans la pratique, il est fréquent que la saisonnalité s'exprime par une fonction périodique, de période paire p = 2m. C'est le cas par exemple, des données mensuelles (p = 12), trimestrielles (p = 4). Dans ce cas, pour éliminer la saisonnalité, nous utiliserons comme définit* *précédemment la moyenne mobile d'ordre p.*

*Nous rappelons que le but d'un lissage par moyenne mobile est de faire apparaitre l'allure de la tendance. Il s'agit donc de faire disparaitre la saisonnalité et de réduire au maximum le bruit blanc.*

### <span id="page-35-0"></span>**3.7 Mise en œuvre sous R**

*1) Pour effectuer un ajustement linéaire et non linéaire, la fonction de modélisation principale utilisée est la fonction* lm*. Le premier argument de la fonction lm() est un objet de type formule qui fournit à R la liste des effets à inclure dans le modèle linéaire.*

- *Y*∼ *1, modéliser Y en fonction de l'intercept uniquement.*
- *Y*∼ *X, modéliser Y en fonction de X avec intercept.*
- *Y* ∼ *-1 + X, modéliser Y en fonction de X sans intercept.*
- *Y* ∼ *X1 + X2, modéliser Y en fonction de X1 et X2 avec intercept.*
- *Y* ∼ *I(f(X)), modéliser Y en fonction de f(X), une fonction quelconque de X, avec intercept. Tout cela peut bien entendu être mixé pour créer un modèle bien spécifique. Par exemple pour une régression quadratique sans intercept on utilisera Y* ∼ −1 + *X* + *I*(*X* 2 )*. Les I() sont importants car ils servent à éviter l'interprétation de X*<sup>2</sup> *. Si cela n'est pas clair, essayez la même commande sans les I(). Il est parfois préférable pour des raisons de travailler avec des polynômes orthogonaux (cela a tendance à réduire la corrélation entre les coefficients obtenus par la régression) dans ce cas on peut utiliser comme formule poly(x,3). Toutefois l'interprétation des coefficients ainsi obtenus n'est pas évidente.*
- *2) Pour calculer des moyennes mobiles, on utilise la fonction filter :*

#### **filter(data, poids, sides=2)**

- L'objet data est de type série chronologique.
- L'objet poids contient le vecteur des coefficients  $\theta_i$ .
- L'objet sides = 2 pour une MM centrée et sides = 1 pour une MM utilisant uniquement le passé.

On peut aussi utiliser la fonction decompose :

#### **decomp=decompose(serie,type=c("additive" ,"mutltiplicative" )**

- decomp\$seasonal donne la composante saisonnière que l' on suppose additive ou multiplicative dans l'option type,
- decomp\$trend donne la tendance (via les moyennes mobiles).
- decomp\$random donne la partie aléatoire stationnaire de la série.
3) Pour tester la blancheur d'un bruit blanc, on utilise la fonction Box.test :

#### **Box.test(serie,lag=H)**

• On prendra (H0)=bruit blanc, (H1)=pas bruit blanc, probabilité de rejeter (H0) à tort= $\alpha$  avec  $\alpha = 0.05$ .

## **3.8 Exercices et feuille de travaux pratiques 2**

**Exercice 5.** *La série (Xt)<sup>t</sup> ci-dessous représente la quantité d'un produit P vendu par une entreprise sur les 9 dernières années (en milliers d'articles) :*

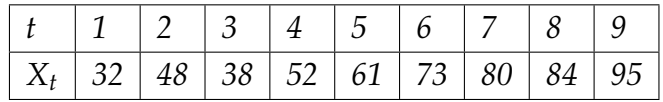

- *Effectuer un ajustement linéaire par la méthode des moindres carrés, points médians.*
- *Représenter graphiquement les résultats .*

#### **Correction de l'exercice 5**

1. Pour l'ajustement par moindres carrés on a :

$$
\overline{t} = 5; \overline{X} = 62.56; var(t) = 8.44; cov(t, X) = 65.39; a = 7.75; b = 23.81.
$$

Pour l'ajustement par points médians, on répartie la série en deux sous séries x1, x2 de longueur 4 et 5 respectivement et on trouve :

$$
med(t1) = 2.5; med(t2) = 7; med(x1) = 43; med(x2) = 80.
$$

2.

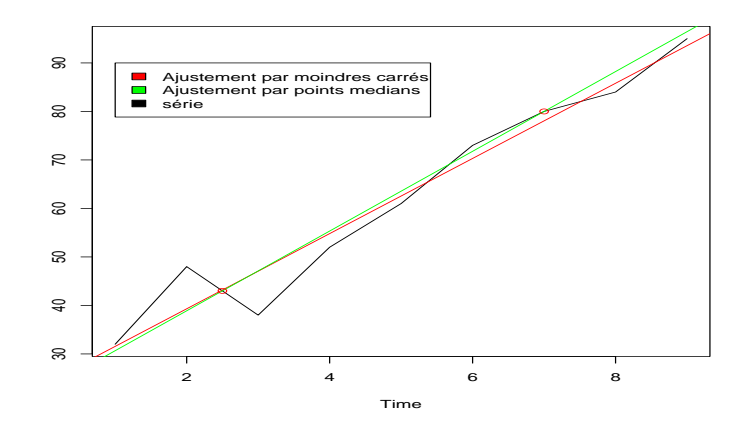

Figure 3.4

#### **Exercice 6.** *Démontrer que :*

- *L'application d'une moyenne mobile arithmétique (paire ou impaire) ne modifie pas une tendance constante.*
- *L'application d'une moyenne mobile arithmétique (paire ou impaire) conserve une tendance linéaire.*

**Exercice 7.** *Calculer les séries des moyennes mobiles d'ordre 2, 3 et 4 de la série initiale X<sup>t</sup> :*

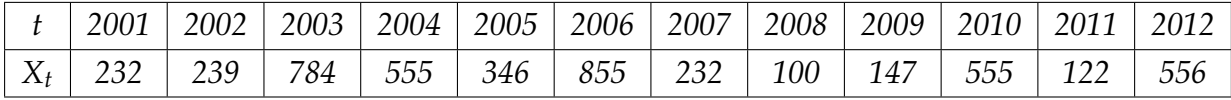

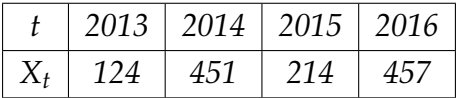

#### **Feuille de travaux pratiques 2**

**Exercice 8.** *Ecrire un code R à fin de résoudre l'exercice 5.*

#### **Correction de l'exercice 8**

```
1 \quad X=c(32, 48, 38, 52, 61, 73, 80, 84, 95)2 \quad X=t s (X)3 t = 1:94 X11()5 \text{ reg}=lm(X-t)6 reg
7 m=mean(t)
\text{sw}=\text{mean}(X)9 v=9/8 * var(t)10 c=9/8*cov(t, X)11 \quad a=C/v12 b=mx−a *m
m;mx; v; c; a; b_{14} plot (X, type="1", ylab="")
15 abline (reg, col="red")
16
17 \times 1 = median(X[1:4])18 \times 2 = median(X[5:9])19 t1 = median(t[1:4])20 t^2 = median(t[5:9])21 t1; t2; x1; x2
22 \text{ a} = (x2-x1) / (t2-t1)
```

```
23 b=x2−a *
t 2
```

```
24 abline (b, a, col="green")
25 points (t1, x1, col="red")26 points (t2, x2, col="red")
27 legend (1,90, c ("Ajustement par moindres carrés", "Ajustement par points mé
      dians","série"),c("red","green","black"))
```
**Exercice 9.** *Pour les données AirPassengers effectuer :*

- *Estimation paramétrique de la tendance*
	- **(a)** *Représenter graphiquement la série. Ce processus vous semble-t-il stationnaire ? Présentet-il des tendances et des saisonnalités ?*
	- **(b)** *Estimer les paramètres d'une tendance linéaire at+ b.*
	- **(c)** *Supprimer cette tendance et représenter graphiquement la série ainsi obtenue. Vérifier que la série des résidus est de moyenne nulle.*
	- **(d)** *Calculer et représenter l'auto-corrélation de la série des résidus.*
- *Méthode des moyennes mobiles*
	- **(a)** *Appliquer la méthode des moyennes mobiles pour enlever la tendance et la saisonnalité.*
	- **(b)** *La série obtenue semble-t-elle stationnaire ? Pourrait-on la modéliser par un bruit blanc ?*

*Correction de l'exercice 9*

```
t = 1:1442 x= A i r P a s s e n g e r s
3 n=l e n g t h ( x )
4 y=t * x5 #On u t i l i s e l e s f o r m u l e s d e s moindres c a r r é s .
6 a =(6 / ( n*
( n−1) ) ) *
( −sum( y ) +(2 *n+1) *n*mean ( x ) / 3)
7 b =(12 / ( n*
( n^2 −1) ) ) *
(sum( y ) −(n+1) *n*mean ( x ) / 2)
8 p r i n t ( a )
9 p r i n t ( b )
10 #1 c
11 x v e c t =as . numeric ( x ) #On met x s ou s forme v e c t o r i e l l e pour s i m p l i f i e r
        l e s m a n i p u l a t i o n s .
12 r e s i d u =x ve ct −a−b *
t
13 p l o t ( t , r e s i d u , ' l ' )
14 p r i n t ( mean ( r e s i d u ) )
15 #1d
16 a u t o c o = a c f ( r e s i d u , l a g . max=40 , t y p e =c ( " c o r r e l a t i o n " ) )
17 p l o t ( a u t o c o )
18 #Donner une a u t r e mé t h o d e pour c a l c u l e r a e t b
19 reg=lm(x-t)
```

```
20 # r e g r e s s i o n l i n é a i r e
21 r e g
22 f i t t =c (1 / 24 , r e p (1 / 1 2 , 1 1 ) ,1 / 24)
23 r=f\,il\,t\,e\,r\,(x\,,fit\,t\,,side=1)24 r2= f i l t e r ( x , f i t t , s i d e =2)
25 r2=decompose ( x )
26 # une a u t r e mé t h o d e pour c a l c u l e r l e s moyennes m o b i l e s
27 r2 $ t r e n d
28
```
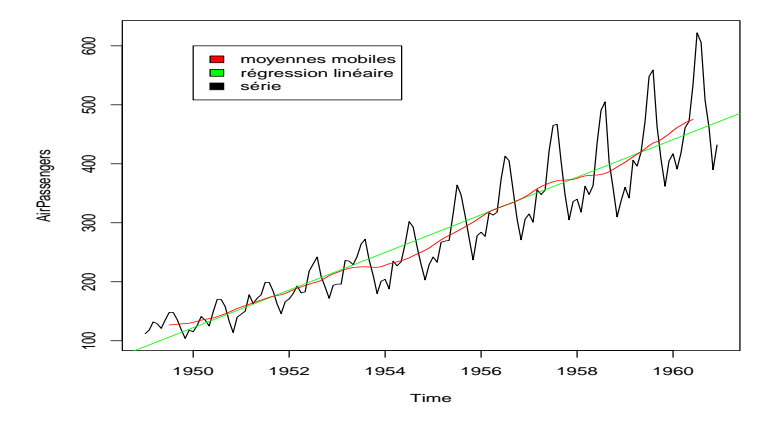

Figure 3.5

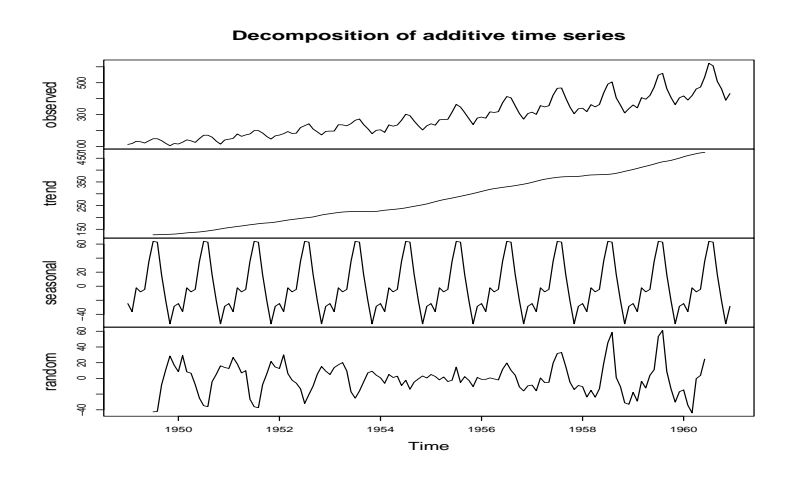

Figure 3.6

# **Chapitre 4**

# **Calcul des variations saisonnières et accidentelles.**

La tendance *C<sup>t</sup>* est estimée par ajustement ou lissage (moyenne ou médiane mobile). On va maintenant estimer les variations saisonnières *S<sup>t</sup>* . **Rappel :** dans le cas d'une estimation de *C<sup>t</sup>* par moyennes mobiles, il y a p/2 données manquantes au début et p/2 données manquantes à la fin.

### **4.1 Calcul des données sans tendance**

- Cas du modèle additif. Les données sans tendance sont  $Y_t - C_t$ .
- Cas du modèle multiplicatif. Les données sans tendance sont *Yt*/*C<sup>t</sup>*

## **4.2 Calcul des coefficients saisonniers S***<sup>j</sup>*

Etant donné que l'on a fait l'hypothèse que les variations saisonnières se reépètent à l'identique chaque année, on estime un coefficient saisonnier pour chacun des p mois, la variation saisonnière de tous les mois j sera le coefficient saisonnier du mois j. On considère les données sans tendance, on les range par année (en ligne) et par mois (en colonne). On calcule la moyenne des données sans tendance concernant le mois j des n années, ce qui donne une première estimation du coefficient saisonnier *S<sup>j</sup>* . On fait ceci pour chacun des mois  $j$  ( $j = 1, 2, \ldots, p$ ).

- $\bullet$  Cas du modèle additif :  $S_j = \frac{1}{n}$ *n*  $\sum_{n=1}^{\infty}$ *i*=1  $(X_{ij} - Z_{ij})$
- Cas du modèle multiplicatif :  $S_j = \frac{1}{n}$ *n*  $\sum_{n=1}^{\infty}$ *i*=1 (*Xij*/*Zij*)

Dans le cas d'un lissage par moyennes ou médianes mobiles, les calculs ne portent pas sur toutes les années.

### **4.2.1 Exemple**

Calculons les coefficients saisonniers de la série trimestrielle représentée par le tableau suivant :

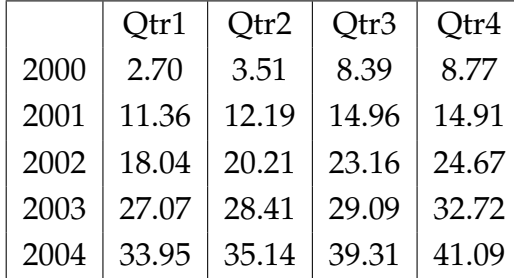

• Calcul de la série des moyennes mobiles d'ordre 4

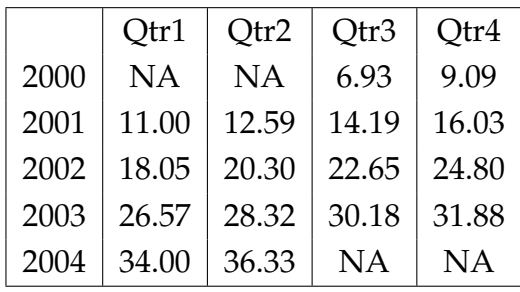

• Calcul de la série sans tendance

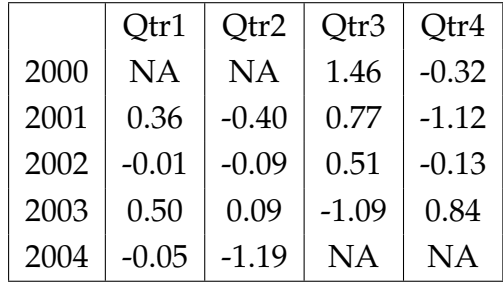

• Calcul de la saisonnalité

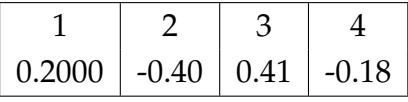

• Calcul des coefficients saisonniers corrigés

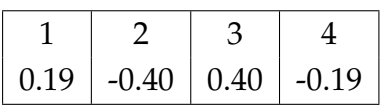

## **4.3 Série désaisonnalisée ou série CVS**

### **4.3.1 Définition**

On appelle série désaisonnalisée ou série corrigée des variations saisonnières **notée série CVS**, la série chronologique à laquelle on a enlevé les variations saisonnières.

Dans le cas du modèle additif : La série désaisonnalisée est  $D_t = X_t - S_t$ Dans le cas du modèle multiplicatif :  $D_t = X_t/S_t$ La série désaisonnalisée est D*t*

**Exemple 4.3.1.** *En s'appuyant sur les résultats de l'exemple précédent, la séries CVS est donnée par :*

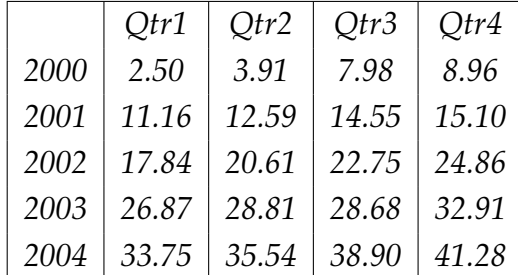

### **4.3.2 Intérêts**

- *La particularité de la série CVS est que les données de D<sup>t</sup> sont directement comparables : on a enlevé l'effet des saisons et donc le caractère propre de chaque mois, on peut donc par exemple comparer les données d'un mois de janvier et celle d'un mois de juillet.*
- *A partir de la série CVS, on peut réévaluer la tendance par ajustement ou lissage (moindres carrés ou Mayer sur D<sup>t</sup> , ou moyennes mobiles ), afin d'avoir une meilleure estimation de la tendance.*

## **4.4 La série ajustée**

*La série ajustée notée, X*ˆ *<sup>t</sup> est obtenue en recomposant les deux composantes estimées : la tendance et les variations saisonnières selon le modèle qui a été choisi.*

 $D$ ans le cas du modèle additif :  $\hat{X}_t = C_t + S_t$  ou encore  $\hat{X}_{ij} = C_{ij} + S'_{ij}$ *j* .  $D$ ans le cas du modèle multiplicatif :  $\hat{X}_t = C_t \times \ S_t$  ou encore  $\hat{X}_{ij} = \hat{C}_{ij} \times \ S_{j'}.$ 

### **4.4.1 Ce qu'elle représente**

*La série ajustée représente l'évolution qu'aurait subi la grandeur observée, si les variations saisonnières avaient été parfaitement périodiques (s'étaient répétées à l'identique d'une année sur l'autre) et s'il n'y avait pas eu de variations accidentelles.*

## **4.5 Variations accidentelles ou résiduelles**

*Dans le cas du modèle additif, c'est la différence entre la série X<sup>t</sup> et sa série ajustée représente les variations accidentelles ou résiduelles :*  $\varepsilon_t = X_t - \hat{X}_t.$ 

*Dans le cas du modèle multiplicatif ( 1ere forme), la différence entre la série X<sup>t</sup> et sa série ajustée Y représente les variations accidentelles ou résiduelles :*  $\varepsilon_t = X_t - \hat{X}_t.$ 

*Dans le cas du modèle multiplicatif ( 2eme forme), le rapport entre la série X<sup>t</sup> et sa série* ajustée représente les variations accidentelles ou résiduelles :  $\varepsilon_t = \frac{\text{X}_t}{\mathbf{\hat{v}}}$  $\hat{X}_t$ 

**Remarque 4.5.1.** La seule différence entre les 2 modèles multiplicatifs est le calcul de  $\varepsilon_t$ .

# **4.6 Description schématique de l'étude complète d'une série chronologique**

*Pour la décomposition et la prévision d'une série chronologique :*

- **(a)** *On trace le graphe de* (*Xt*) *et le graphique des courbes superposées.*
- **(b)** *On estime la tendance C<sup>t</sup> , et on la trace.*
- **(c)** *On choisit le modèle de composition : additif ou multiplcatif.*
- **(d)** *On calcul la série corrigée de la tendance puis on calcul les variations saisonnières.*
- **(e)** *On calcul la série corrigée des variations saisonnières CVS.*
- **(f)** *On réestime la tendance.*
- **(g)** *On calcule la série ajustée et la série résiduelle.*
- **(h)** *On fait un dianostique du modèle en testant la blancheur des résidus si c'est un bruit blanc on passe à l'étape (i).*
- **(i)** *Enfin, une fois ces différentes étapes réalisées, nous sommes en mesure de faire de la prédiction.*

# **4.7 Exercices et feuille de travaux pratiques 3**

**Exercice 10.** *Soit les séries X, Y données par le tableau suivant :*

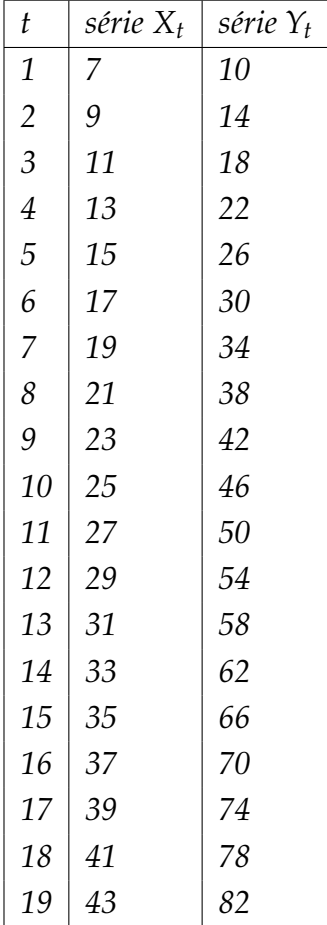

- *— Donner les moyennes mobiles d'order 5 de X, Y et de Z=X+Y.*
- *— Conclure !*

*Correction de l'exercice 10*

- *1. Rappel :*
	- *— Moyenne mobile centrée d'ordre impaire (p = 2k + 1) est définie par :*

$$
MM_p(t) = \frac{1}{p} \sum_{i=-k}^{k} X_{t+i}.
$$

*— Moyenne mobile centrée d'ordre paire (p = 2k) est définie par :*

$$
MM_p(t) = \frac{1}{p} \sum_{i=-k+1}^{k-1} X_{t+i} + \frac{1}{2} X_{t-k} + \frac{1}{2} X_{t+k}.
$$

*Moyenne mobile d'ordre 5 de la série X<sup>t</sup>*

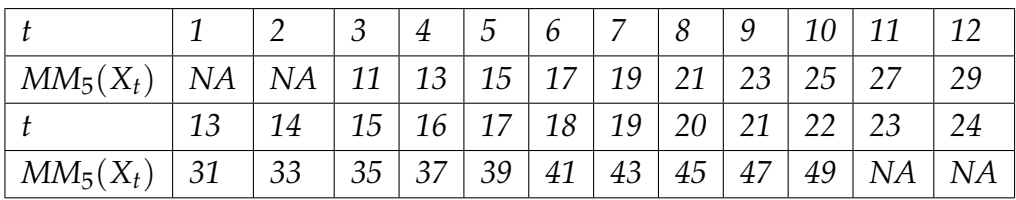

*Moyenne mobile d'ordre 5 de la série Y<sup>t</sup>*

|                    |    |    | $\mathfrak{Z}$  |    | $\frac{1}{5}$ | 6 <sup>6</sup>    |                 | 8                | $\frac{9}{1}$ | $10 \mid 11$ |    | 12 |
|--------------------|----|----|-----------------|----|---------------|-------------------|-----------------|------------------|---------------|--------------|----|----|
| $ MM_5(Y_t) NA NA$ |    |    | 18              | 22 | 26            | $\frac{1}{30}$    | 34 <sup>1</sup> | 138 <sub>1</sub> | 42            | 46           | 50 | 54 |
|                    | 13 | 14 | 15 <sup>1</sup> |    |               | 16   17   18   19 |                 | 20               | 21            | 22           | 23 | 24 |
| $ MM_5(Y_t) $      | 58 | 62 | 66              | 70 | 74            | 78                | 82              | 86 <sup>1</sup>  | 90            | 94           | NA | NA |

*Moyenne mobile d'ordre 5 de la série Z<sup>t</sup>*

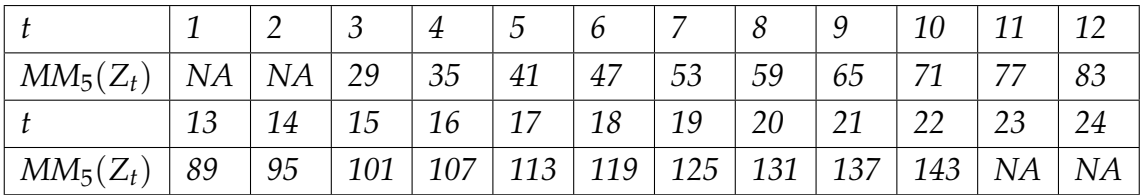

- 2. *Sachant que X=2t+5, Y=4t+6. La série Z peut se réécrire comme*  $Z_t = X_t + Y_t$ 
	- *— Nous vérifions de la question précédente que MM*5(*Xt*) = *X<sup>t</sup>* , *donc la moyenne mobile laisse passer une tendance linéaire invariante.*
	- *— Nous vérifions aussi que la moyenne mobile de la somme est égale à la somme des moyennes mobiles.*

**Exercice 11.** *On a relevé le nombre de mariages dans une petite ville du sud-ouest de l'Algérie chaque trimestre pendant 3 ans : On notera Y la variable dont on étudie l'évolution.*

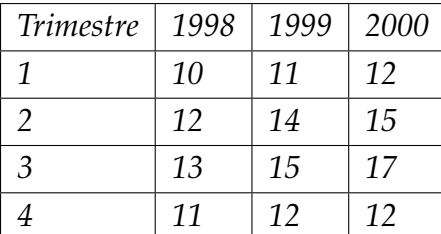

*1. Représenter graphiquement cette série chronologique (avec périodes superposées). Commenter.*

- *2. Calculer la série des moyennes mobiles, lisser la courbe. Qu'elle est l'effet de la moyenne mobile sur la série ?.*
- *3. Calculer l'équation de la droite de tendance et tracer cette droite sur le graphique précédent.*
- *4. Calculer les quatre coefficients saisonniers.*
- *5. Utiliser le modèle construit pour prévoir le nombre de mariages dans cette ville en 2002.*

*Correction de l'exercice 11*

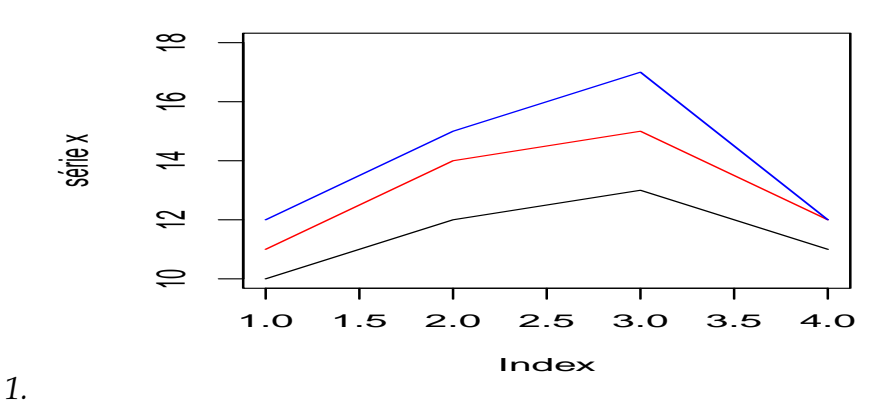

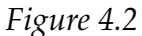

*2. Moyenne mobile d'ordre 4*

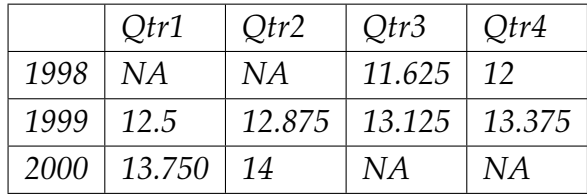

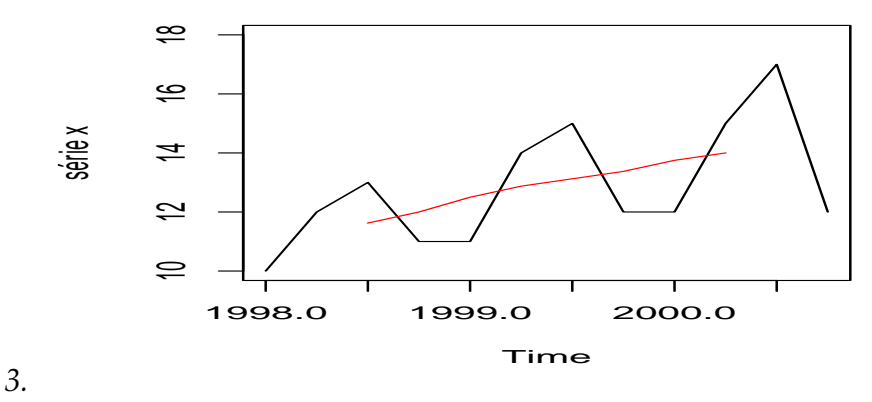

*Figure 4.2*

*4. Calcule par méthode des moindres carrées*  $t = 1999.375$  $\bar{X}_t = 12.833$ *var(t)=0.8125 var(Xt)=4.151 cov*(*t*, *Xt*)*=1.0223*  $a = \frac{cov(t, X_t)}{var(t)} = 1.259; b = \bar{X} - a\bar{t}, b = -2503.862$ *Si on utilise t=1 :12 on trouve les résultats suivants :*

 $\bar{t} = 6.5$ *var(t)=13 var(Xt)=4.151 cov*(*t*, *Xt*)*=4.09 b= 10.7879 ; a=0.3147*

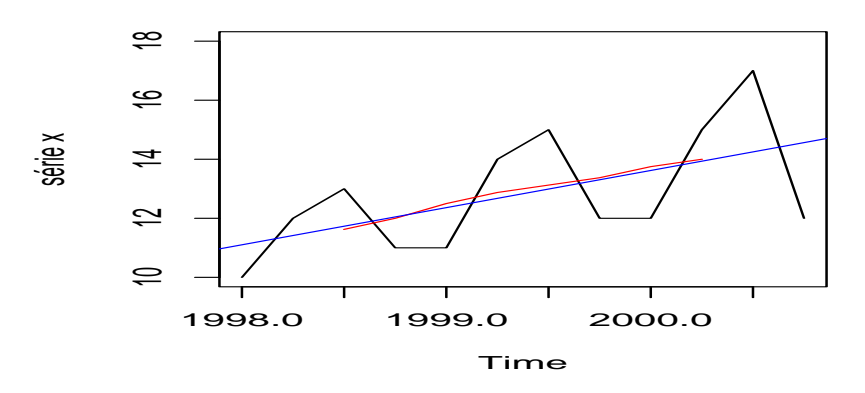

*Figure 4.3*

*5. Série sans tendance*

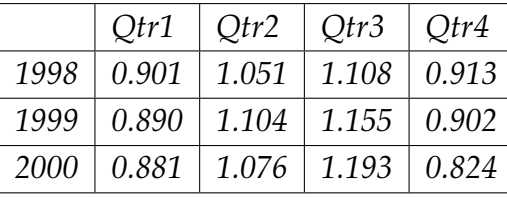

*Pour la Saisonnalité on a :*

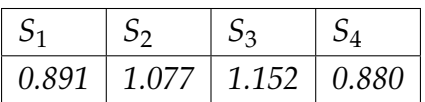

*On a pas besoin de corriger la saisonnalité car la moyenne des coefficients saisonniers =1.*

*6. Prévision pour 2002*

*14.37, 17.724, 19.314, 15.026.*

**Exercice 12.** *Dans le tableau suivant, On a le relevé d'une série chaque trimestre pendant 4 ans : On notera X<sup>t</sup> la variable dont on étudie l'évolution.*

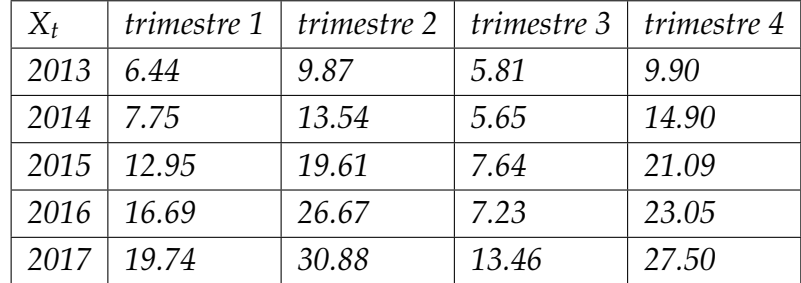

- *1. Représenter graphiquement cette série chronologique (avec périodes superposées). Commenter.*
- *2. Calculer la série des moyennes mobiles, lisser la courbe. Qu'elle est l'effet de la moyenne mobile sur la série. ?(compléter le tableau suivant)*

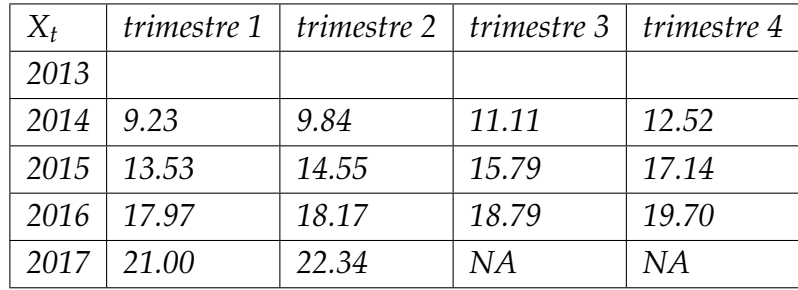

- *3. Donner la série sans tendance.*
- *4. Calculer les coefficients saisonniers.*
- *5. Donner la série CVS. Quelle est l'intéret de calculer cette série ?*
- 6. *Réestimer la tendance par régression linéaire en utilisant la série CVS (* $\bar{t} = 10.5$ *, var(t)=33.25, var(CVS)=30.90, CVS=14.98).*

*7. Prédir la valeur de Janvier 2020.*

```
Correction de l'exercice 12
```
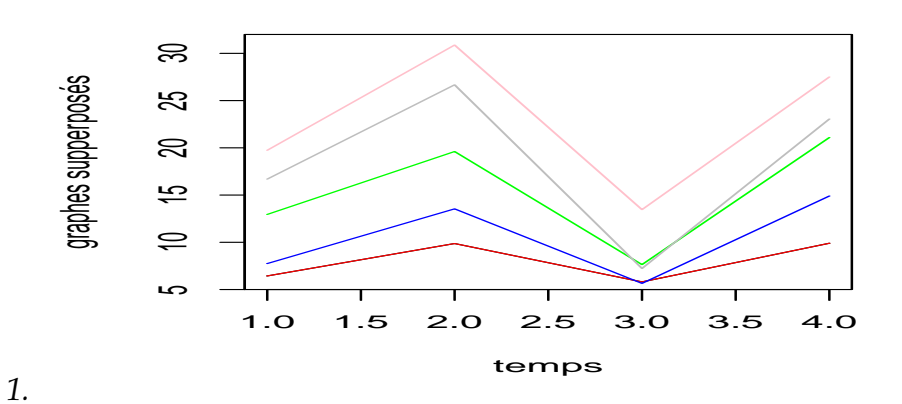

*Figure 4.4*

*2. Série des moyennes mobiles :*

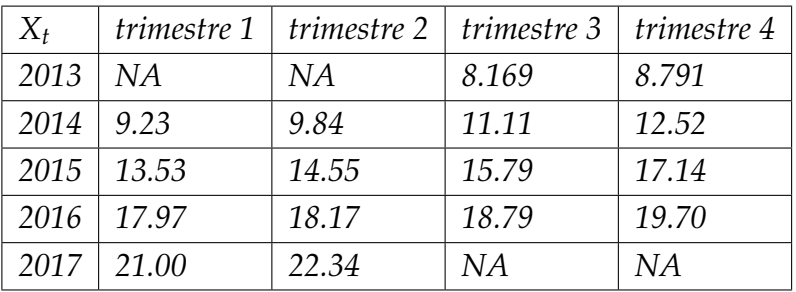

*3. Série sans tendance*

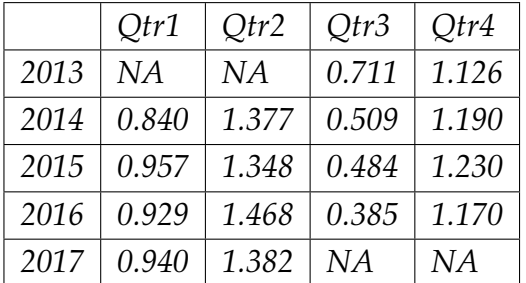

*saisonalité provisoire*

*St* : *0.916 1.394 0.522 1.1792*

*saisonnalité corrigées*

 $\bar{S}_t = 1.002$ 

*S c t* : *0.913 1.390 0.521 1.176*

*4. Série CVS*

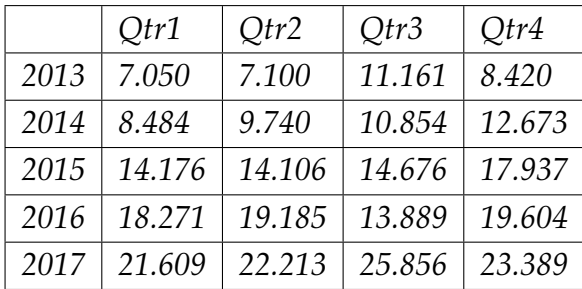

- *5. (t=10.5,CVS ¯* =*15.0196, var(t)=35 var(CVS)=32.69,cov(t,CVS)=32.129). a= 0.9362, b=5.1881*
- *6. (prévision pour Janvier 2020 )= 0.9362 29 +5.1881+0.913=33.25.*

**Exercice 13.** *Le tableau suivant représente un extrait de la série co2*

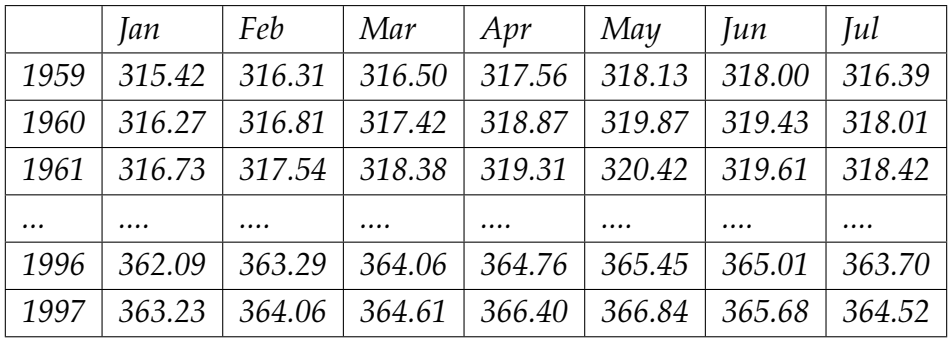

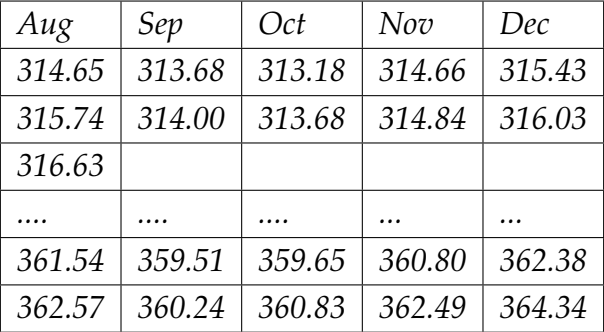

*1. Compléter le tableau des moyennes mobiles suivant :*

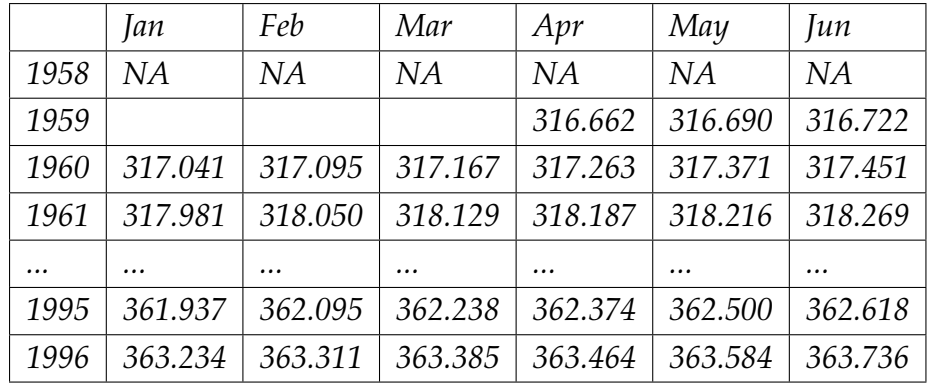

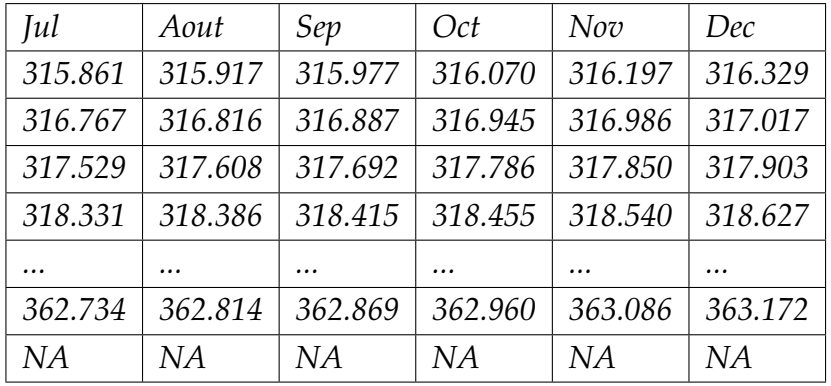

*2. Compléter le tableau de la série sans tendance suivant :*

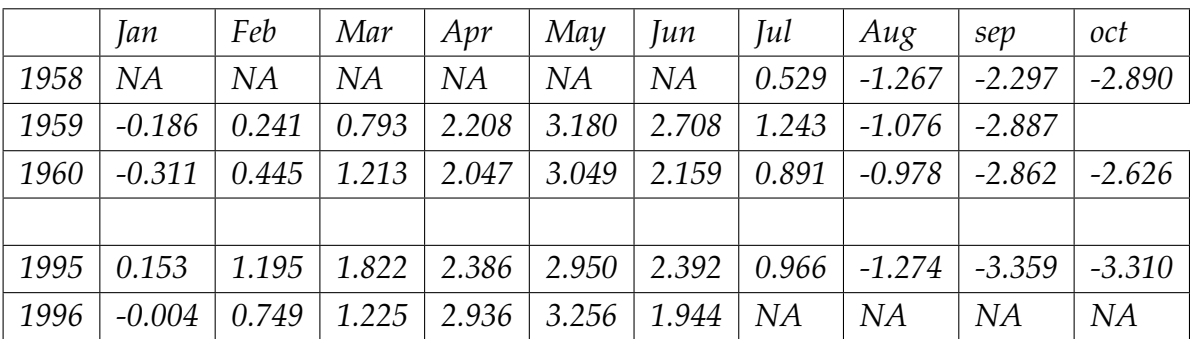

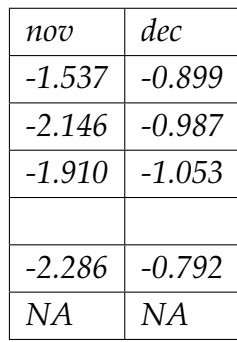

- *3. Comment calculer les coefficients saisonniers ?*
- *4. Aprés les calculs on trouve les cefficients saisonniérs suivants :*

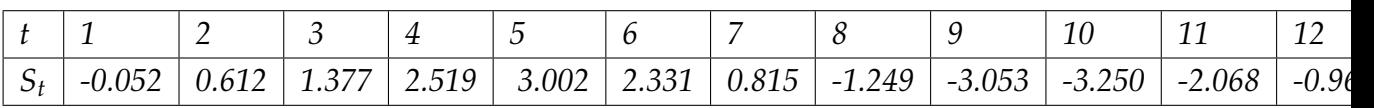

*Corriger les varriations saisonnières si nécessaires.*

*5. Compléter le tableau (de la série CVS) suivant :*

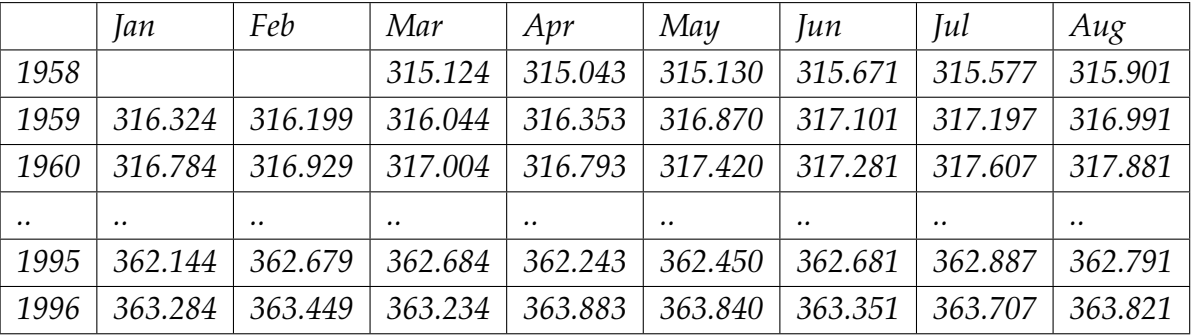

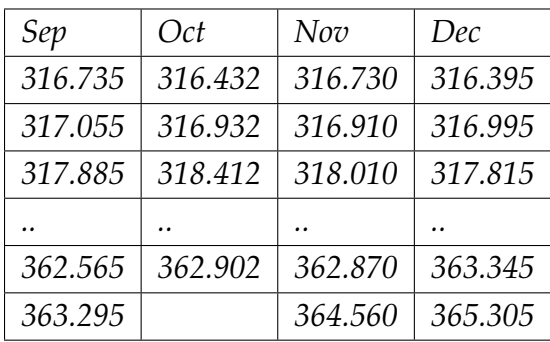

- *6. Faire une régression linéaire sur la série CVS (t* =*234.5, CVS* =*337.0536 ; var(t)=18291, var(CVS)=220.7469, cov(t,CVS)=1997.49)*
- *7. Faire des prévisions pour l 'année 1997 et calculer l'erreur absolue moyenne sachant que les vraie valeurs sont :*

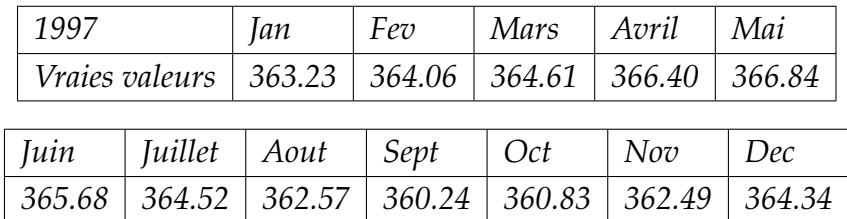

# **Chapitre 5**

# **Lissages exponentiels**

*Dans l'industrie il est courant que l'on doive effectuer des prévisions de vente de production ou de stock pour une centaine de produits. Ces prévisions sont effectuées à partir de données qui peuvent être par exemple journalières, hebdomadaires ou mensuelles et l'horizon de prévision est court. Un certain nombre de techniques sont regroupées sous le noms de lissage exponentiel. Ces approches construisent des prévisions assez précises. Elles sont peu côuteuses et les calculs peuvent être rendus trés rapides par l'utilisation de formules récursives de mise à jour. Elles ont beaucoup de succés dans les milieux dans lesquels un grand nombre de chroniques unidimensionnelles doivent être analysées séparément dans un but de prévision.*

*Ces techniques sont introduites par Holt en 1958, Winters en 1960 et popularisées par le livre de Brown en 1963, les méthodes de lissage constituent l'ensemble des techniques empiriques de prévision qui accordent plus ou moins trèstrès d'importance aux valeurs du passé d'une série temporelle. Les trois modèles ci-dessous seront traités dans ce chapitre :*

- $X_t = C_t + \varepsilon_t;$
- $X_t = C_t + S_t + \varepsilon_t;$
- $X_t = C_t S_t + \varepsilon_t;$

*avec C<sup>t</sup> une série constante ou linéaire. La composante stochastique ne sera pas nécessairement un bruit blanc.*

# **5.1 lissage exponentiel simple (LS)**

*Modèle considéré* :  $X_t = a + \varepsilon_t$ .

*Etant donné un réel*  $\alpha$  *tel que*  $0 < \alpha < 1$  *et les observations*  $X_1, X_2, \ldots, X_T$  *comme la tendance est constante, on cherche une prévision sous la forme de la constante qui s'ajuste le mieux au sens des moindres carrés pondérés au voisinage de T, c'est à dire la solution du problème de minimisation*

$$
\arg\min_{a} \sum_{j=0}^{T-1} (1 - \alpha)^j (X_{T-j} - a)^2.
$$

#### **5.1.1 Définition**

La prévision de la série  $X_t$  à l'horizon h,  $\widehat{X}_T(h)$ , fournie par la méthode de lissage exponen*tiel simple est donnée par*

$$
\widehat{X}_T(h) = \alpha \sum_{j=0}^{T-1} (1 - \alpha)^j X_{T-j},
$$

*oú* a *est la constante de lissage.*

*Démonstration.* Soit

$$
S: a \mapsto \sum_{j=0}^{T-1} (1-\alpha)^j (X_{T-j} - a)^2.
$$

On commence par chercher les points critiques. Nous avons :

$$
S'(a) = -2\sum_{j=0}^{T-1} (1 - \alpha)^j (X_{T-j} - a).
$$

Donc *S* ′ s'annule en

$$
\hat{a} = \frac{\sum_{j=0}^{T-1} (1-\alpha)^j X_{T-j}}{\sum_{j=0}^{T-1} (1-\alpha)^j} = \frac{\alpha \sum_{j=0}^{T-1} (1-\alpha)^j X_{T-j}}{1-(1-\alpha)^T} \underset{T \to +\infty}{\sim} \alpha \sum_{j=0}^{T-1} (1-\alpha)^j X_{T-j}
$$

 $\Box$ 

selon les variation de *S*,  $\hat{a}$  est le minimum absolu.

**Remarque 5.1.1.** • *si*  $\alpha$  *est indépendant de h, on note*  $X_T$  *au lieu de*  $\hat{X}_T(h)$ *.* 

- *Cette méthode prend en compte tout le passé de la série chronologique mais en accordant de moins en moins d'importance aux observations les plus éloignées de l'instant T.*
- *La valeur de* a *permet de nuancer la remarque précédente*
	- a *proche de 1, prévision souple i.e. fortement influencée par les observations les plus récentes.*
	- $\bullet \ \alpha = 1$ , la prévision est alors égale à la dernière valeur observée.
	- a *est proche de 0, prévision rigide i.e. influence des observations passées est d'autant plus importante et remonte loin dans le passé.*
	- $\alpha = 0$ , alors toutes les prévisions sont identiques.

*En pratique, on prend*  $\alpha \in ]0,1[$ *.* 

#### **5.1.2 Formule de mise à jour**

*À partir de la définition, on obtient facilement la formule de mise à jour suivante :*

$$
\widehat{X}_T(h) = (1 - \alpha)\widehat{X}_{T-1}(h) + \alpha X_T. \tag{5.1}
$$

*Par conséquent, la connaissance de la prévision*  $\widehat{X}_{T-1}(h)$ *, et l'observation*  $X_T$  *suffisent pour calculer immédiatement la prévision suivante*  $\widehat{X}_T(h)$ *. Cependant, l'utilisation des formules récursives nécessite d'initialiser la récurrence en prenant par exemple*  $\widehat{X}_1(h) = X_1$ , ou la *moyenne de la série observée, on remarque que pour T assez grand la valeur initiale a peu d'influence. Remarquons aussi que la formule (2) permet d'interpréter*  $\widehat{X}_T(h)$  *comme le barycentre de X<sup>T</sup> et de <sup>X</sup>*b*T*−1(*h*) *afectés respectivement des masses* <sup>a</sup> *et* <sup>1</sup> <sup>−</sup> <sup>a</sup>*. L'influence de la dernière observation est d'autant plus grande que* a *est proche de 1.*

#### **5.1.3 Choix du** a

*Un problème important en pratique est le choix du* a *qui est en général très subjectif et varie selon le contexte de l'étude et/ou le type de prévision souhaité. En pratique,*

- *Si on veut une prévision souple, on choisira*  $\alpha \in [0.7, 0.99]$ .
- *Si on veut une prévision rigide, on choisira*  $\alpha \in [0.01; 0.3]$ *.*
- *Sinon, une autre solution, dictée par les données, consiste à choisir* a *minimisant la somme des carrés des erreurs de prévision aux dates 1,* . . .*, T à h.*

$$
\sum_{h=1}^{T-h} (X_{t+h} - \widehat{X}_t(h))^2.
$$

*La Figure 5.1 illustre le comportement du lissage exponentiel simple en prenant la constante de lissage égale à 0.9 (lissage rigide) ou 0.2 (lissage souple).*

*La Figure 5.2 illustre l'influence de l'initialisation de l'équation de mise à jour. Sur la figure, la série initiale apparaît en noire. La courbe rouge correspond au lissage en prenant*  $\widehat{X}_1(h) =$  $(X_1 + X_2)/2$  *et la courbe verte correspond au lissage en prenant*  $\widehat{X}_1(h) = \overline{X}$ . On s'aperçoit *que quelle que soit la valeur initiale, la prévision est la même au bout d'un certain temps. En revanche, ce temps au bout duquel les prévisions coïncident est d'autant plus petit que* a *est proche de 0.*

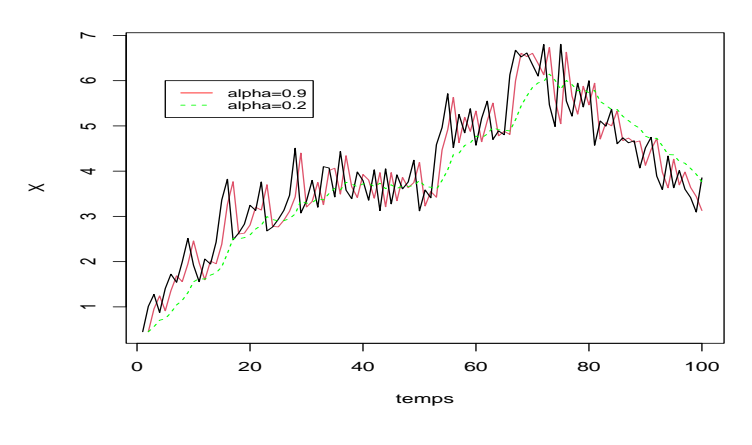

*Figure 5.1*

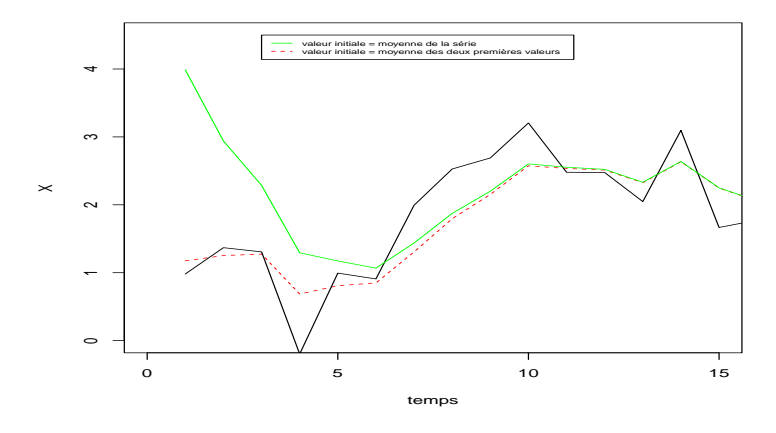

*Figure 5.2*

# **5.2 Lissage exponentiel double**

*On cherche à ajuster, à l'instant t, une droite d'équation :*  $y_t = a_1 + a_2(t - T)$ *. La prévision par lissage exponentiel double est la suivante (où* a ∈]0; 1[*)*

$$
\widehat{X}_T(h) = \widehat{a}_1 + \widehat{a}_2 h \,,
$$

*où*  $(\widehat{a}_1, \widehat{a}_2)$  *sont solution de* 

$$
(\widehat{a}_1, \widehat{a}_2) = \arg \min_{(a_1, a_2) \in \mathbb{R}} \sum_{j=0}^{T-1} (1 - \alpha)^j (X_{T-j} - (a_1 + a_2 j))^2.
$$

**Lemme 5.2.1.** *Les solutions du problème de minimisation ci-dessus sont (asymptotiquement)*

$$
\begin{cases}\n\hat{a}_1 = -L_2(T) + 2L_1(T) \\
\hat{a}_2 = \frac{\alpha}{1-\alpha}(-L_2(T) + L_1(T)),\n\end{cases}
$$

*où*

$$
\begin{cases}\nL_1(T) = \alpha \sum_{j=0}^{T-1} (1-\alpha)^j X_{T-j} \\
L_2(T) = \alpha \sum_{j=0}^{T-1} (1-\alpha)^j L_1(T-j).\n\end{cases}
$$

*On remarque qu'on a ici deux lissages exponentiels successifs.*

*Démonstration.* Notons

$$
S(a_1, a_2) = \sum_{j=0}^{T-1} (1 - \alpha)^j (X_{T-j} - (a_1 + a_2 j))^2.
$$

On commence par chercher les points critiques de *S*. Nous avons

$$
\frac{\partial S}{\partial a_1}(a_1, a_2) = -2 \sum_{j=0}^{T-1} (1 - \alpha)^j X_{T-j} - (a_1 + a_2 j)),
$$
  

$$
\frac{\partial S}{\partial a_2}(a_1, a_2) = -2 \sum_{j=0}^{T-1} (1 - \alpha)^j j (X_{T-j} - (a_1 + a_2 j)).
$$

Nous cherchons donc (*a*1, *a*2) solutions du système

$$
\begin{cases}\n-\sum_{j=0}^{T-1} (1-\alpha)^j X_{T-j} + \sum_{j=0}^{T-1} (1-\alpha)^j a_1 + \sum_{j=0}^{T-1} (1-\alpha)^j j a_2 = 0 \\
-\sum_{j=0}^{T-1} (1-\alpha)^j j X_{T-j} + \sum_{j=0}^{T-1} (1-\alpha)^j j a_1 + \sum_{j=0}^{T-1} (1-\alpha)^j j^2 a_2 = 0.\n\end{cases}
$$
(5.2)

Rappelons les formules

$$
\sum_{j=0}^{+\infty} (1 - \alpha)^j = \frac{1}{\alpha},
$$
  
\n
$$
\sum_{j=0}^{+\infty} j(1 - \alpha)^j = \frac{1 - \alpha}{\alpha^2},
$$
  
\n
$$
\sum_{j=0}^{+\infty} j^2 (1 - \alpha)^j = \frac{(1 - \alpha)(2 - \alpha)}{\alpha^3}.
$$

On obtient donc, en remplaçant certaines sommes partielles de séries par leurs limites,

$$
\begin{cases}\n-\alpha \sum_{j=0}^{T-1} (1-\alpha)^j X_{T-j} + a_1 + \frac{1-\alpha}{\alpha} a_2 = 0\\ \n-\alpha^2 \sum_{j=0}^{T-1} (1-\alpha)^j j X_{T-j} + (1-\alpha) a_1 + \frac{(1-\alpha)(2-\alpha)}{\alpha} a_2 = 0.\n\end{cases}
$$
\n(5.3)

Posons (pour tout T)

$$
\begin{cases}\nL_1(T) = \alpha \sum_{j=0}^{T-1} (1 - \alpha)^j X_{T-j} \\
L_2(T) = \alpha \sum_{j=0}^{T-1} (1 - \alpha)^j L_1(T - j).\n\end{cases}
$$

Nous remarquons que

$$
L_2(T) = \alpha \sum_{j=0}^{T-1} (1 - \alpha)^j L_1(T - j)
$$
  
=  $\alpha^2 \sum_{j=0}^{T-1} (1 - \alpha)^j \sum_{i=0}^{T-j-1} (1 - \alpha)^i X_{T-j-i}$   
 $(k = i + j) = \alpha^2 \sum_{k=0}^{T-1} X_{T-k} (1 - \alpha)^k (k + 1).$ 

Le système devient alors

$$
\begin{cases}\n-L_1(T) + a_1 + \frac{(1-\alpha)}{\alpha}a_2 = 0 \\
-L_2(T) + \alpha L_1(T) + (1-\alpha)a_1 + \frac{(1-\alpha)(2-\alpha)}{\alpha}a_2 = 0.\n\end{cases}
$$

D'où

$$
-L_1(n)(2-\alpha) + a_1(2-\alpha) + L_2(n) - \alpha L_1(n) - (1-\alpha)a_1 = 0
$$
  

$$
-L_2(n) + 2L_1(n) = a_1,
$$

et

$$
a_2 = \frac{\alpha}{1-\alpha}(L_1(T) - a_1) = \frac{\alpha}{1-\alpha}(L_2(T) - L_1(T)).
$$

Montrons que la fonction *S* est convexe. Pour  $(a_1, a_2)$  et  $(b_1, b_2)$  dans  $\mathbb{R}^2$  et  $\lambda \in [0;1]$ , nous avons

$$
S(\lambda(a_1, a_2) + (1 - \lambda)(b_1, b_2)) = \sum_{j=0}^{T-1} (1 - \alpha)^j (X_{T-j} - (\lambda a_1 + (1 - \lambda)b_1 + (\lambda a_2 + (1 - \lambda)b_2)j))^2
$$
  
\n
$$
= \sum_{j=0}^{T-1} (1 - \alpha)^j (\lambda(x_{T-j} - (a_1 + ja_2)) + (1 - \lambda)(X_{T-j} - (b_1 + jb_2))^2
$$
  
\n(convexité de la fonction carré) 
$$
\leq \sum_{j=0}^{T-1} (1 - \alpha)^j [\lambda(X_{T-j} - (a_1 + ja_2))^2 + (1 - \lambda)X_{T-j} - (b_1 + jb_2))^2]
$$
  
\n
$$
= \lambda S(a_1, a_2) + (1 - \lambda)S(b_1, b_2).
$$

Ce qui montre que la fonction *S* est convexe. L'unique point critique est donc le minimum absolu.  $\Box$ 

### *Les formules de mise à jour sont*

$$
L_1(T) = (1 - \alpha)X_T + \alpha L_1(T - 1)
$$
  
\n
$$
L_2(T) = (1 - \alpha)L_1(T - 1) + \alpha L_2(T - 1)
$$
  
\n
$$
= (1 - \alpha)^2 X_T + \alpha (1 - \alpha)L_1(T - 1) + \alpha L_2(T - 1).
$$

*En utilisant les equations précédentes, on obtient :*

$$
\begin{aligned}\n\widehat{a}_1(T) &= 2[(1-\alpha)X_T + \alpha L_1(T-1)][(1-\alpha)^2 X_T + \alpha (1\alpha)L_1(T-1) + \alpha L_2(T-1)] \\
&= (1-\alpha^2)X_T + \alpha (1+\alpha)L_1(T-1) - \alpha L_2(T-1),\n\end{aligned}
$$

*en tenant compte du fait que :*

$$
L_1(T) = \hat{a}_1(T) \frac{\alpha}{1 - \alpha} \hat{a}_2(T)
$$
  

$$
L_2(T) = \hat{a}_1(T) \frac{2\alpha}{1 - \alpha} \hat{a}_1(T)
$$

*on trouve*

$$
\hat{a}_1(T) = (1 - \alpha^2)X_T + \alpha(1 + \alpha)[\hat{a}_1(T - 1)\frac{\alpha}{1 - \alpha}\hat{a}_2(T - 1)]
$$

$$
- \alpha[\hat{a}_1(T - 1) - \frac{2\alpha}{1 - \alpha}\hat{a}_2(T - 1)],
$$

$$
= (1 - \alpha^2)X_T + \alpha^2[\hat{a}_1(T - 1) + \hat{a}_2(T - 1)].
$$

*Les formules analogues pour*  $\widehat{a}_2(T)$  *sont* :

$$
\begin{array}{rcl}\n\widehat{a}_2(T) &=& \frac{1-\alpha}{\alpha} [\alpha(1-\alpha)X_T + \alpha^2 L_1(T-1) - \alpha L_2(T-1)] \\
&=& (1-\alpha)^2 X_T + \alpha(1-\alpha) L_1(T-1) - (1-\alpha) L_2(T-1) \\
&=& (1-\alpha)^2 X_T - (1-\alpha)^2 \widehat{a}_1(T-1) + (2\alpha - \alpha^2) \widehat{a}_2(T-1).\n\end{array}
$$

*Pour calculer récursivement les coefficients*  $\hat{a}_1$  *et*  $\hat{a}_2$  *on utilise alors les formules suivantes.* 

$$
\begin{cases}\n\hat{a}_1(T) = \hat{a}_1(T-1) + \hat{a}_2(T-1) + (2\alpha - \alpha^2)(X_T - \hat{X}_{T-1}(1)) \\
\hat{a}_2(T) = \hat{a}_2(T-1) + \alpha^2(X_T - \hat{X}_{T-1}(1)),\n\end{cases}
$$

*avec l'initialisation*

$$
\begin{cases}\n\hat{a}_1(0) &= X_1 \\
\hat{a}_2(0) &= X_2 - X_1.\n\end{cases}
$$

**Exemple 5.2.1.** *Calcul d'un lissage exponentiel double* ( $\alpha = 0.6$ ).

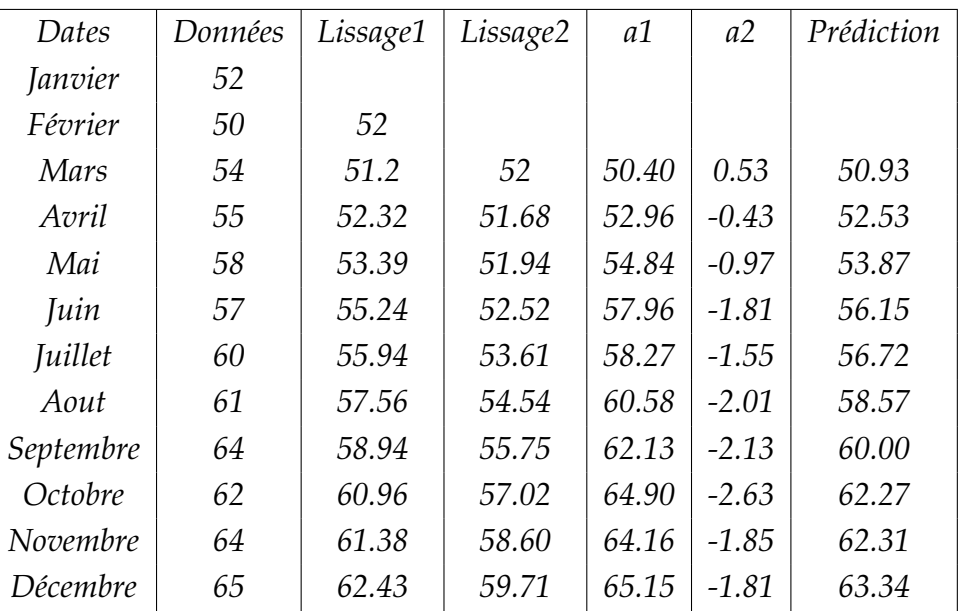

## **5.3 Méthode de Holt-Winters**

### **5.3.1 Méthode non saisonnière**

*On cherche, au voisinage de l'instant T, à ajuster une droite d'équation*

$$
y_t = a_1 + a_2(t - T).
$$

*La prévision en*  $T + h$  *sera* 

$$
\widehat{X}_T(h) = \widehat{a}_1(T) + \widehat{a}_2(T)h.
$$

*On choisit deux constantes de lissage* <sup>b</sup> *et* <sup>a</sup> *dans* ]0; 1[*. Les* <sup>b</sup>*a*1*,* <sup>b</sup>*a*<sup>2</sup> *sont calculés récursivement par*

<span id="page-60-0"></span>
$$
\begin{cases}\n\hat{a}_1(T) = \alpha X_T + (1 - \alpha)(\hat{a}_1(T - 1) + \hat{a}_2(T - 1)) \\
\hat{a}_2(T) = \beta(\hat{a}_1(T) - \hat{a}_1(T - 1)) + (1 - \beta)\hat{a}_2(T - 1).\n\end{cases}
$$
\n(5.4)

**Remarque 5.3.1.** *Cette méthode est plus souple que la précédente. Le* a *joue un rôle dans l'estimée de l'ordonnée en T et le* b *joue un rôle dans l'estimée de la pente.*

*Plus* α *et*  $β$  *sont petits, plus on tient compte du passé lointain.* 

**Lemme 5.3.1.** *Pour obtenir un lissage exponentiel double de paramètre* 1 − a ′ *(qui n'a pas d'instruction dédiée dans* R*), il suffit de faire un lissage de Holt-Winters sans composante saisonnière avec*

$$
\begin{cases}\n\alpha = 1 - (\alpha')^2 \\
\beta = \frac{1 - \alpha'}{1 + \alpha'}.\n\end{cases}
$$
\n(5.5)

 $\Box$ 

*On retrouve le lissage exponentiel simple de paramètre*  $\alpha$  *si*  $\beta = 0$  *(et*  $\alpha \neq 0$ *).* 

*Démonstration*. Pour un lissage exponentiel double de paramètre 1 – α' dans ]0; 1[, on peut écrire les formules de mise à jour (5.4) sous la forme (on remarque au préalable que  $(1 - \alpha') (2 - (1 - \alpha')) = 1 - (\alpha')^2$ ,

$$
\begin{aligned}\n\widehat{a}_1(T) &= (\alpha')^2 (\widehat{a}_1(T-1) + \widehat{a}_2(T-1)) + (1 - (\alpha')^2)(X_T - \widehat{X}_{T-1}(1) + \widehat{a}_1(T-1) + \widehat{a}_2(T-1)) \\
&= (\alpha')^2 (\widehat{a}_1(T-1) + \widehat{a}_2(T-1)) + (1 - (\alpha')^2) X_T \\
\widehat{a}_2(T) &= \widehat{a}_2(T-1) + \frac{(1 - \alpha')^2}{1 - (\alpha')^2} (\widehat{a}_1(T) - (\alpha')^2 (\widehat{a}_1(T-1) + \widehat{a}_2(T-1)) \\
&\quad - (1 - (\alpha'))^2 (\widehat{a}_1(T-1) + \widehat{a}_2(T-1)) \\
&= \widehat{a}_2(T-1) + \left(\frac{1 - \alpha'}{1 + \alpha'}\right) \widehat{a}_1(T) \\
&\quad + (\widehat{a}_1(T-1) + \widehat{a}_2(T-1)) \frac{(1 - \alpha')}{1 + \alpha'} (-(\alpha')^2 - (1 - \alpha')(1 + \alpha')) \\
&= \widehat{a}_2(T-1) + \left(\frac{1 - \alpha'}{1 + \alpha'}\right) \widehat{a}_1(T) - (\widehat{a}_1(T-1) + \widehat{a}_2(T-1)) \left(\frac{1 - \alpha'}{1 + \alpha'}\right) \\
&= (1 - \beta) \widehat{a}_2(T-1) + \beta(\widehat{a}_1(T) - \widehat{a}_1(T-1))\n\end{aligned}
$$

On retrouve bien la formule de mise à jour [\(5.4\)](#page-60-0) avec  $\alpha = 1 - (\alpha')^2$ ,  $\beta = \frac{1 - \alpha'}{1 + \alpha'}$  $\frac{1-\alpha}{1+\alpha'}$ .

#### **5.3.2 Méthode saisonnière additive**

*On cherche, au voisinage de n, à ajuster une courbe d'équation*

$$
y_t = a_1 + a_2(t - T) + S_t
$$

*(avec S périodique, de période p). Il faut choisir* a*,* b*,* d *dans* ]0; 1[ *(et aussi T). Les formules de récursion sont*

$$
\begin{cases}\n\hat{a}_1(T) = \alpha(X_T - \hat{S}_{T-p}) + (1 - \alpha)(\hat{a}_1(T-1) + \hat{a}_2(T-1)) \\
\hat{a}_2(T) = \beta(\hat{a}_1(T) - \hat{a}_1(T-1)) + (1 - \beta)\hat{a}_2(T-1)) \\
\hat{S}_T = \delta(X_T - \hat{a}_1(T)) + (1 - \delta)\hat{S}_{T-p}.\n\end{cases}
$$

*La prévision prend la forme*

$$
\begin{cases}\n\widehat{X}_T(h) = \widehat{a}_1(T) + h\widehat{a}_2(T) + \widehat{S}_{T+h-p}, \ 1 \le h \le p \\
\widehat{X}_T(h) = \widehat{a}_1(T) + h\widehat{a}_2(T) + \widehat{S}_{T+h-2p}, \ p+1 \le h \le 2p \\
\ldots\n\end{cases}
$$

Les valeurs initiales suivantes permettent de commencer le calcul à  $p + 2$ 

$$
\begin{cases}\n\hat{a}_1(p+1) = & X_{p+1} \\
\hat{a}_2(p+1) = & \frac{X_{p+1} - X_1}{p} \\
\hat{S}_j = & X_j - (X_1 + (p-1)\hat{a}_2(p+1)), 1 \le j \le p.\n\end{cases}
$$

#### **5.3.3 Méthode saisonnière multiplicative**

*On cherche, au voisinage de n, à ajuster une courbe d'équation*

$$
y_t = (a_1 + a_2(t - T)) \times S_t
$$

*(avec S*. *périodique, de période p). Il faut choisir* a*,* b*,* d *dans* ]0; 1[*. Les formules de récursion sont*

$$
\begin{cases}\n\hat{a}_1(T) = (1 - \alpha) \frac{X_T}{\hat{S}_{T-p}} + \alpha (\hat{a}_1(T-1) + \hat{a}_2(T-1)) \\
\hat{a}_2(T) = (1 - \beta) (\hat{a}_1(T) - \hat{a}_1(T-1)) + \beta \hat{a}_2(T-1) \\
\hat{S}_T = (1 - \delta) \frac{X_T}{\hat{a}_1(T)} + \delta \hat{S}_{T-p} \,.\n\end{cases}
$$

*La prévision prend la forme*

$$
\begin{cases}\n\widehat{X}_T(h) = (\widehat{a}_1(T) + h\widehat{a}_2(T)) \times \widehat{S}_{T+h-T}, 1 \le h \le p \\
\widehat{X}_T(h) = (\widehat{a}_1(T) + h\widehat{a}_2(T)) \times \widehat{S}_{T+h-2T}, p+1 \le h \le 2p \\
\cdots\n\end{cases}
$$

*Initialisation : c'est très dur mais on peut se contenter de mettre les premiers*  $\hat{a}_2$  *à 0 et les premiers*  $\hat{a}_1$  *à* 1 *(et le système se corrige par la suite).* 

**Remarque 5.3.2.** *Les deux méthodes ci-dessus (saisonnière additive et saisonnière multiplicative) ne peuvent être mises en place que si nous disposons d'un certain nombre de période pour estimer la partie périodique. Si le nombre de données est insuffisant,* R *renvoie un message d'erreur.*

*On choisit la méthode saisonnière additive ou saisonnière multiplicative en fonction de l'aspect graphique des données. En gros : amplitudes constantes* → *méthode saisonnière additive, amplitudes non constantes* → *méthode saisonnière multiplicative.*

### **5.4 Mise en œuvre sous R**

*Les méthodes de lissages exponentiels pour une série temporelle X sont disponibles sous R, grâce à la fonction HoltWinters.*

• *Pour faire un lissage exponentiel simple :*  $xli$ sse <-  $HoltWinters(x, alpha=\alpha, beta=FALSE, gamma=FALSE)$ ,

- $\bullet$  un lissage exponentiel double paramètre  $1 \alpha'$ : xlisse <- HoltWinters(X,alpha=a*,* beta=b*,* gamma=FALSE)
- *Pour un lissage de Holt-Winters sans composante saisonnière :* xlisse <- HoltWinters(x,alpha=a,beta=b,gamma=FALSE)*,*
- *un lissage Holt-Winters additif :* xlisse <- HoltWinters(x,alpha=a,beta=b,gamma=g,seasonal=add)*,*
- *un lissage Holt-Winters multiplicatif :*  $x \textit{lisse} \leftarrow \textit{HoltWinters}(x, alpha=\alpha, beta=\beta, gamma=\gamma, seasonal='mul'').$ *La visualisation et l'affichage des résultats peuvent être réalisés à l'aide des commandes :*
- summary(xlisse) *: description de l'objet* xlisse *obtenu par la fonction HoltWinters,*
- plot(xlisse) *: représentation des valeurs observées et des valeurs lissées,*
- (xlisse\$fitted[,1]) *;* plot(xlisse,p) *: représentation des valeurs observées et des valeurs lissées,*
- plot(xlisse) *: Représentation des valeurs observées + valeurs lissées.*

• ( predict(xlisse, n.ahead=h) *: Représentation des prévisions à horizon h. Notons que* X *doit être un objet de type série temporelle,*

**Remarque 5.4.1.** • *Notons que* X *doit être un objet de type série temporelle,*

• *à la place de "add" et "mul", on peut entrer n'importe quel début des mots "additive" et "multiplicative" (par exemple "addit" et "multip").*

# **5.5 Exercices et feuille de travaux pratiques 4**

#### *Feuille de travaux pratique 4*

**Exercice 14.** *En utilisant le langage R :*

- 1. Calculer le lissage exponentiel simple de la série simple ( $\alpha = 0.4$ ) suivante : *Xt : 25, 29 ,24, 21, 26, 23, 27, 25, 21, 24, 26, 29,25.*
- *2. Tracer le graphe de la série et superposer son lissage exponentiel avec couleur différente.*

#### *Correction de l'exercice 14*

```
1 # 1)
2 x1=c ( 2 5 , 29 , 2 4 , 21 , 26 , 23 , 27 , 25 , 21 , 24 , 26 , 2 9 , 2 5 )
3 x2 = ts(x1)4 l l =H oltWinters ( x2 , a l p h a = 0 . 4 , b e t a =F , gamma=F )
        5 l l
```
*f i t t e d ( l 1 ) [ , 1 ]*

*Time Series : Start = 2 End = 13 Frequency = 1 [1] 25.00000 26.60000 25.56000 23.73600 24.64160 23.98496 25.19098 25.11459 23.46875 23.68125 [11] 24.60875 26.36525*

```
1 # 2)
2 X11 ( )
3 p l o t ( f i t t e d ( l i s s 1 ) )
4 K= f i t t e d ( l i s s 1 ) [ , 1 ]
5 K
6 X11 ( )
7 p l o t (K)
8 p1= p r e d i c t ( l i s s 1 , n . ahead =12)
9 p1
10 X11 ( )
11 p l o t ( p1 )
12 X11 ( )
13 $x_p <− t s ( c ( x1 , p1 ) ) $
14 $x_p$
15 X11 ( )
16 p l o t ( $x_p$ , x l a b =" L i s s a g e e t pr \ '{ e } v i s i o n par l i s s a g e e x p o n e n t i e l
        s i m p l e " )
17 l i n e s (K , c o l =" r e d " )
18 l i n e s ( p1 , c o l =" g r e e n " )
```
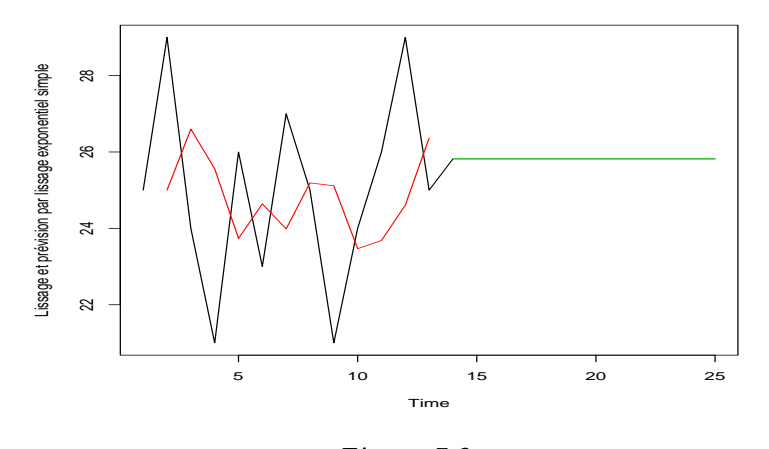

*Figure 5.3*

**Exercice 15.** *Lissage et prévision de données simulées :*

1. Pour chaque série, du feuille d'exercice 1 effectuer la prévision  $\hat{X}_{t,1}$  (1  $\leq t \leq 99$ ) par *lissage exponentiel simple, double et HoltWinters saisonnier additif et multiplicatif. Tester* *différentes valeurs des paramètres de lissage* a*,* b *et* g*, et représenter graphiquement la série ainsi que la prévision. Essayer de déterminer graphiquement le lissage le plus adaptée pour chaque série.*

- *2. Calculer pour chaque prévision effectuée la racine des moyennes d'erreurs quadratique (RMSE).*
- *3. Sélectionner le meilleur paramètre à l'aide RMSE pour chaque modèle.*

#### *Corection de l'exercice 15*

```
1 par ( mfrow=c ( 2 , 3 ) )
\overline{2}3 BRUIT=rnorm ( 1 0 0 )
4 BRUIT= t s ( BRUIT , 1 9 3 0 )
5 X1= t s ( BRUIT [ 1 : 7 0 ] , 1 9 3 0 )
6 l i s s 1 =HoltWint ers ( X1 , b e t a=F , gamma=F )
7 K= f i t t e d ( l i s s 1 ) [ , 1 ]
8 p1= p r e d i c t ( l i s s 1 , n . ahead =30)
9 p1= t s ( p1 )
10 x_p <− t s ( c (K , p1 ) , s t a r t =1930)
11 Err1= s q r t ( s q r t (sum ( ( p1−BRUIT [ 7 1 : 1 0 0 ] ) ^2) ) )
12 p l o t ( BRUIT )
13 l i n e s ( x_p , c o l =" r e d " , x l a b ="LES , a l p h a=r " , ylim=c ( −3 ,3) )
14
15
16 −−−−−−−−−−−−−−−−−−−−−−−−−−−−−−−−−−−−−−−−−−−−−−−−−−−−−−−−−−−−−−−−−−−−−−−−−−−−−−−−−−−−
17
18 l i s s 1 =HoltWint ers ( X1 , a l p h a = 0 . 9 , b e t a=F , gamma=F )
19 l i s s 1
20 K= f i t t e d ( l i s s 1 ) [ , 1 ]
21 p1= p r e d i c t ( l i s s 1 , n . ahead =30)
22 p1= t s ( p1 )
23 x_p <− t s ( c (K , p1 ) , s t a r t =1930)
24 p l o t ( BRUIT )
25 l i n e s ( x_p , c o l =" r e d " , x l a b ="LES " , ylim=c ( −3 ,3) )
26 Err2= s q r t ( s q r t (sum ( ( p1−BRUIT [ 7 1 : 1 0 0 ] ) ^2) ) )
27 Err2
28 −−−−−−−−−−−−−−−−−−−−−−−−−−−−−−−−−−−−−−−−−−−−−−−−−−−−−−−−−−−−−−−−−−−−−−−−−−−−−−−−−−−−−−−−−−−−
29
30 l i s s 2 =HoltWint ers ( X1 , a l p h a = 0 . 9 , b e t a = 0 . 1 , gamma=F )
```
*l i s s 2*

```
32 K= f i t t e d ( l i s s 2 ) [ , 1 ]
```

```
33 p1= p r e d i c t ( l i s s 2 , n . ahead =30)
```

```
34 x_p <− t s ( c (K , p1 ) , s t a r t =1930)
```

```
35 l i n e s ( x_p , c o l =" r e d " , x l a b ="LED" )
36 p l o t ( BRUIT )
37 Err4= s q r t (sum ( ( p1−BRUIT [ 7 1 : 1 0 0 ] ) ^2) )
38 Err4
39 −−−−−−−−−−−−−−−−−−−−−−−−−−−−−−−−−−−−−−−−−−−−−−−−−−−−−−−−−−−−−−−−−−−−−−−−−−−−−−−−−−−−−−−−−−−−−−−−−−−−−−−−−−−−−
40 −−−−−−−−−−−−−−−−−−−−−−−−−−−−−−−−−−−−−−−−−−−−−−−−−−−−−−−−−−−−−−−−−−−−−−−−−−−−−−−−−−−−−−−−−−−−−−−−−−−−−−−
41 l i s s 2 =HoltWint ers ( X1 , gamma=F )
42 l i s s 2
43 K= f i t t e d ( l i s s 2 ) [ , 1 ]
44 p1= p r e d i c t ( l i s s 2 , n . ahead =30)
45 x_p <− t s ( c (K , p1 ) , s t a r t =1930)
46 p l o t ( BRUIT )
47 lines (x_p, col = "red", x \, lab = "LED")48 Err6= s q r t ( s q r t (sum ( ( p1−BRUIT [ 7 1 : 1 0 0 ] ) ^2) ) )
49 Err6
50 −−−−−−−−−−−−−−−−−−−−−−−−−−−−−−−−−−−−−−−−−−−−−−−−−−−−−−−−−−−−−−−−−−−−−−−−−−−−−−−−−−−−−−−−−−−−−−−−−−−−−−−−−−−−−
51
52 BRUIT= t s ( BRUIT , 1 9 3 0 , f =12)
53 X1= t s ( BRUIT [ 1 : 7 0 ] , 1 9 3 0 , f =12)
54
55
56 l i s s 3 =HoltWint ers ( X1 , a l p h a = 0 . 1 , b e t a = 0 . 9 , gamma= 0 . 2 )
57 l i s s 3
58 K= f i t t e d ( l i s s 3 ) [ , 1 ]
59 p1= p r e d i c t ( l i s s 3 , n . ahead =30)
60 x_p <− t s ( c (K , p1 ) , s t a r t =1930 , f =12)
61 p l o t ( BRUIT )
62 l i n e s ( x_p , c o l =" r e d " , x l a b ="LED" )
63
64 Err7= s q r t ( s q r t (sum ( ( p1−BRUIT [ 7 1 : 1 0 0 ] ) ^2) ) )
65 −−−−−−−−−−−−−−−−−−−−−−−−−−−−−−−−−−−−−−−−−−−−−−−−−−−−−−−−−−−−−−−−−−−−−−−−−−−−−−−−−−−−−−−−−−−−−−−−−−−−−−−−−−−−
66
67 l i s s 3 =HoltWint ers ( X1 , s e a s o n a l =" add " )
68 l i s s 3
69 K= f i t t e d ( l i s s 3 ) [ , 1 ]
70 p1= p r e d i c t ( l i s s 3 , n . ahead =30)
71 x_p <− t s ( c (K , p1 ) , s t a r t =1930)
72 p l o t ( BRUIT )
73 lines (x_p, col = "red", x \, lab = "LED")74 Err10= s q r t (sum( p1−BRUIT [ 7 1 : 1 0 0 ] ) )
75
76 −−−−−−−−−−−−−−−−−−−−−−−−−−−−−−−−−−−−−−−−−−−−−−−−−−−−−−−−−−−−−−−−−−−−−−−−−−−−−−−−−−−−−−−−−−−−−−−−−−−−−−−−−−−
```

```
77
78 liss4 = HoltWinters (X1, alpha = 0.5, seasonal = "mul")79 l i s s 4
80 K= f i t t e d ( l i s s 4 ) [ , 1 ]
81 p1= p r e d i c t ( l i s s 4 , n . ahead =30)
82 x_p <− t s ( c (K , p1 ) , s t a r t =1930 , f r e q u e n c y =12)
83 p l o t ( BRUIT )
84 l i n e s ( x_p , c o l =" r e d " , x l a b ="LED" )
85
86 Err11= s q r t ( s q r t (sum ( ( p1−BRUIT [ 7 1 : 1 0 0 ] ) ^2) ) )
 87 −−−−−−−−−−−−−−−−−−−−−−−−−−−−−−−−−−−−−−−−−−−−−−−−−−−−−−−−−−−−−−−−−−−−−−−−−−−−−−−−−−−−−−−−−−−−−−−−−−−−−−−−−−−−−−−−−−−−−−
 88
89 e r =c ( Err1 , Err2 , Err3 , Err4 , Err5 , Err6 , Err7 , Err8 , Err9 , Err10 , Err11 ,
         Err12 , Err13 , Err14 )
90 min ( e r ) ; which . min ( e r )
 91 ___________________________________________________________________________
         ___________
92 t =1:100
 93 X=0.5 *
t +2 *BRUIT
94 X1= t s (X[ 1 : 7 0 ] , 1 9 3 0 , f =12)
95 par ( mfrow=c ( 5 , 2 ) )
96
97 l i s s 1 =HoltWint ers ( X1 , b e t a=F , gamma=F )
98 K= f i t t e d ( l i s s 1 ) [ , 1 ]
99 p1= p r e d i c t ( l i s s 1 , n . ahead =30)
100 p1= t s ( p1 )
101 x_p <− t s ( c (K , p1 ) , s t a r t =1930)
102 Err1= s q r t ( s q r t (sum ( ( p1−X1 [ 7 1 : 1 0 0 ] ) ^2) ) )
103
104 p l o t ( x_p , c o l =" r e d " , x l a b ="LES , a l p h a=r " , ylim=c ( −3 ,3) )
105 p \, l \, o \, t \, (X)106
107 −−−−−−−−−−−−−−−−−−−−−−−−−−−−−−−−−−−−−−−−−−−−−−−−−−−−−−−−−−−−−−−−−−−−−−−−−−−−−−−−−−−−
108
109 l i s s 1 =HoltWint ers ( X1 , a l p h a = 0 . 8 , b e t a=F , gamma=F )
110 l i s s 1
111 K= f i t t e d ( l i s s 1 ) [ , 1 ]
112 p1= p r e d i c t ( l i s s 1 , n . ahead =30)
113 p1= t s ( p1 )
114 x_p <− t s ( c (K , p1 ) , s t a r t =1930)
115 p \, l \, o \, t \, (X)116 l i n e s ( x_p , c o l =" r e d " , x l a b ="LES " , ylim=c ( −3 ,3) )
```

```
117 Err2= s q r t ( s q r t (sum ( ( p1−X1 [ 7 1 : 1 0 0 ] ) ^2) ) )
```

```
119 l i s s 2 =HoltWint ers ( X1 , a l p h a = 0 . 9 , b e t a = 0 . 1 , gamma=F )
120 l i s s 2
121 K= f i t t e d ( l i s s 2 ) [ , 1 ]
122 p1= p r e d i c t ( l i s s 2 , n . ahead =30)
123 x_p <− t s ( c (K , p1 ) , s t a r t =1930)
124 lines (x_p, col = "red", x \, lab = "LED")_{125} plot (X)126 Err4= s q r t (sum ( ( p1−X1 [ 7 1 : 1 0 0 ] ) ^2) )
127 −−−−−−−−−−−−−−−−−−−−−−−−−−−−−−−−−−−−−−−−−−−−−−−−−−−−−−−−−−−−−−−−−−−−−−−−−−−−−−−−−−−−−−−−−−−−−−−−−−−−−−−
```
*−−−−−−−−−−−−−−−−−−−−−−−−−−−−−−−−−−−−−−−−−−−−−−−−−−−−−−−−−−−−−−−−−−−−−−−−−−−−−−−−−−−−−−−−−−−−*

*−−−−−−−−−−−−−−−−−−−−−−−−−−−−−−−−−−−−−−−−−−−−−−−−−−−−−−−−−−−−−−−−−−−−−−−−−−−−−−−−−−−−−−−−−−−−−−−−−−−−−−−−−−−−−*

```
128 l i s s 2 =HoltWint ers ( X1 , gamma=F )
129 l i s s 2
130 K= f i t t e d ( l i s s 2 ) [ , 1 ]
131 p1= p r e d i c t ( l i s s 2 , n . ahead =30)
132 x_p <− t s ( c (K , p1 ) , s t a r t =1930)
133 plot (X)134 lines (x p, col = "red ", xlab = "LED")
```

```
135 Err6= s q r t ( s q r t (sum ( ( p1−X1 [ 7 1 : 1 0 0 ] ) ^2) ) )
```

```
137 l i s s 3 =HoltWint ers ( X1 , a l p h a = 0 . 9 , b e t a = 0 . 1 , gamma= 0 . 5 )
138 l i s s 3
139 K= f i t t e d ( l i s s 2 ) [ , 1 ]
140 p1= p r e d i c t ( l i s s 2 , n . ahead =30)
141 x_p <− t s ( c (K , p1 ) , s t a r t =1930)
_{142} p l o t (X)143 l i n e s ( x_p , c o l =" r e d " , x l a b ="LED" )
144
145 Err9= s q r t ( s q r t (sum ( ( p1−X1 [ 7 1 : 1 0 0 ] ) ^2) ) )
146 −−−−−−−−−−−−−−−−−−−−−−−−−−−−−−−−−−−−−−−−−−−−−−−−−−−−−−−−−−−−−−−−−−−−−−−−−−−−−−−−−−−−−−−
147
148 l i s s 3 =HoltWint ers ( X1 , s e a s o n a l =" add " )
149 l i s s 3
150 K= f i t t e d ( l i s s 3 ) [ , 1 ]
151 p1= p r e d i c t ( l i s s 3 , n . ahead =30)
152 x_p <− t s ( c (K , p1 ) , s t a r t =1930)
153 p \, l \, o \, t \, (X)
```

```
154 lines (x, p, col = "red", x \, lab = "LED")
```

```
155 Err10= s q r t (sum( p1−X1 [ 7 1 : 1 0 0 ] ) )
```

```
157 −−−−−−−−−−−−−−−−−−−−−−−−−−−−−−−−−−−−−−−−−−−−−−−−−−−−−−−−−
158 l is s 4 = Holt Winters (X1, alpha = 0.5, seasonal = "mul")
```

```
159 l i s s 4
```

```
160 K= f i t t e d ( l i s s 4 ) [ , 1 ]
161 p1= p r e d i c t ( l i s s 4 , n . ahead =30)
162 x_p <− t s ( c (K , p1 ) , s t a r t =1930 , f r e q u e n c y =12)
163 p \, l \, o \, t \, (X)164 lines (x_p, col = "red", x \, lab = "LED")165
166 Err11= s q r t ( s q r t (sum ( ( p1−X1 [ 7 1 : 1 0 0 ] ) ^2) ) )
167
168 −−−−−−−−−−−−−−−−−−−−−−−−−−−−−−−−−−−−−−−−−−−−−−−−−−−−−−−−−−−−−−−−
169
170 l i s s 2 =HoltWint ers ( X1 , a l p h a = 0 . 9 , s e a s o n a l =" add " )
171 l i s s 2
172 K= f i t t e d ( l i s s 2 ) [ , 1 ]
173 p1= p r e d i c t ( l i s s 2 , n . ahead =30)
174 x_p <− t s ( c (K , p1 ) , s t a r t =1930 , f r e q u e n c y =12)
175 plot (X)176 l i n e s ( x_p , c o l =" r e d " , x l a b ="LED" )
177
178 Err12= s q r t ( s q r t (sum ( ( p1−X1 [ 7 1 : 1 0 0 ] ) ^2) ) )
179 # en f e r r a l a méme c h o s e pour t o u t e s l e s s é r i e s
180 −−−−−−−−−−−−−−−−−−−−−−−−−−−−−−−−−−−−−−−−−−−−−−−−−−−−−−−−−−−−−
```
**Exercice 16.** *Lissage et prévision de données réelles :*

*— Données uspop : nombre annuel de tâches solaires de 1790 à 1970.*

- *— Données* co2 *contient les concentrations en co2 à proximité du volcan Mauna Loa de 1959 à 1997.*
- *— Données AirPassengers représente l'évolution du nombre mensuel de personne ayant pris l'avion dans le monde* R [1](#page-69-0) *.*

*Effectuer les démarches suivantes :*

- *— Aprés avoir représenté graphiquement ces données, quel modèle de lissage exponentiel vous semble le mieux approprié ?.*
- *— Effectuer le lissage exponentiel le mieux appropriés pour chaque série.*
- *— tester la prédiction des données de la dernière années.*

```
2 p l o t ( co2 )
```
R

```
3 donnees=window ( co2 , s t a r t =1959 ,end=c ( 1 9 8 9 , 1 2 ) , f r e q =12)
```

```
4 r=co2 [ ( ( 3 1 * 12) +1) : 4 6 8 ]
```

```
5 l i s s e =Hol tWinters ( donnees , s e a s o n a l =" add " )
```

```
6 K= f i t t e d ( l i s s e ) [ , 1 ]
```
<span id="page-69-0"></span><sup>1.</sup> Les trois données précédentes sont contenu dans R est dans l'espace de travail dés que vous lancez

```
7
8 p1= p r e d i c t ( l i s s e , n . ahead =12 * 8)
9 p1
10 x_p <− t s ( c (K , p1 ) , s t a r t =1959 , f r e q u e n c y =12)
11 p l o t ( co2 )
12 \quad lines (x_p, col = "blue")13 Err15 =( s q r t (sum ( ( p1−r ) ^2) ) )
14
15 −Pr é v i s i o n pour l e s ann é e s de 1998 à 2007 :
16 l i s s =HoltWin ters ( co2 , s e a s o n a l =" add " )
17 l i s s
18 p2= p r e d i c t ( l i s s , n . ahead =10 * 12)
19 p2
20 S e r i e = t s ( c ( l i s s , p2 ) , s t a r t =1959 , f r e q =12)
21 p l o t ( S e r i e )
22 l i n e s ( co2 , c o l =" r e d " )
```
**Remarque 5.5.1.** *Lorsqu'aucune valeur n'est précisée pour les constantes de lissage, un algorithme interne à la procédure HoltWinters se charge d'estimer la meilleur constante possible à partir de la série des observations.*

*Ces remarques permettent de nuancer certains choix automatiques. Par exemple, R effectue par défaut un lissage exponentiel simple avec une constante de lissage égale à 0.8. Il peut être pertinent de choisir une autre valeur dâautant plus que la s Ìerie est courte.*

*Conclusion. L'analyse des séries chronologiques est un des objectifs fondamentaux de la statistique. Nous insistons sur le fait, que quelle que soit la méthode utilisée, il faut être vigilant sur les prévisions effectuées qui peuvent être dans certains cas totalement aberrantes (cf. Bensaber et Bleuse-Trillon, p. 123, àpropos du modèle de Holt et Winters). Nous conseillons fortement aux praticiens de se limiter aux méthodes qu'ils connaissent lorsqu' ils effectuent leurs prévisions. Le logiciel qu'ils utilisent doit être sur, contrôlé : il nous est arrivé d'obtenir des résultats différents sur les mêmes données et par la même méthode en employant deux logiciels différents, ou d'aboutir des prévisions manifestement fausses puisque différentes des valeurs données dans les ouvrages de référence.*

# **Chapitre 6**

# **Appendice**

## **6.1 Indices descriptifs d'une série temporelle**

#### **6.1.1 Indice de tendance centrale**

*Moyenne empirique :*

$$
\overline{X}_n = \frac{1}{n} \sum_{t=1}^n X_t
$$

#### **6.1.2 Indices de dispersion**

*Variance empirique :*

$$
\widehat{\sigma}_n(0) = \frac{1}{n} \sum_{t=1}^n (X_t - \overline{X}_n)^2
$$

#### **6.1.3 Indices de dépendance**

*Auto-covariance empirique d'ordre h (h dans* IN<sup>∗</sup> *) :*

$$
\widehat{\sigma}_n(h) = \frac{1}{n-h} \sum_{t=1}^{n-h} (X_t - \overline{X}_n)(X_{t+h} - \overline{X}_n).
$$

*Fonction d'auto-covariance empirique : h*  $\mapsto \widehat{\sigma}_n(h)$ *. Auto-corrélation empirique :*  $\widehat{\rho}_n(h) = \frac{\widehat{\sigma}_n(h)}{\widehat{\sigma}_n(0)}$  (prend ses valeurs dans [0; 1]). *Fonction d'auto-corrélation empirique* :  $h \mapsto \widehat{\rho}_n(h)$ *.* 

**Remarque 6.1.1.** *Les quantités empiriques ci-dessus sont des estimateurs consistants de certaines grandeurs (c'est à dire qu'elles convergent vers certaines grandeurs quand n*  $\rightarrow +\infty$ ). *Les convergences sont basées sur des applications de la loi des grands nombres. En particulier, pour h proche de n (disons*  $|n - h| < 50$ ), la quantité  $\hat{\sigma}_n(h)$  *n'a pas beaucoup d'intérêt.*
# **6.2 Commandes usuelles de R**

Aide *et fonctions de base.* help(topic*),*?topic *affiche l'aide relative à topic.*

# **6.2.1 Création de données**

#### **Les vecteur**

c(...) *: fonction combinant les arguments pour former un vecteur.* c(nom1=, nom2=, ...) *: fonction générique combinant une suite d'éléments en un vecteur (possibilité d'attribuer des noms).* seq(from,to) *: génère une séquence ; by= spécifie l'incrément ; length= spécifie la longueur.* seq(1,20,by=0.5) *: séquence par pas.* seq(1,20,length=13) *: séquence par longueur finale.* seq(along=x) *: génère une suite 1, 2, ....* length(x) *: utile pour les boucles for.* rep(x,times) *: répète times fois la valeur x.*

#### **Les tableaux et les matrices**

array(x,dim=) *: crée un tableau multidimensionnel x ; les éléments de x sont répétés si la taille ne correspond pas aux dimensions spécifiées.*

matrix(x,nrow=,ncol=) *: crée une matrice ; les éléments de x sont répétés si la taille ne convient pas.*

matrix(x,nrow=,ncol=,byrow=T) *: crée une matrice est la remplire par ligne.*

# **Data-frame**

*Les data-frames sont des objets hétérogènes composés d'une collection d'objets homogènes de longueur identique.*

data.frame(...) *: crée un data frame avec les arguments (nommés ou non) par exemple : textttdata.frame(v=1 :4, ch=c("a", "b", "c", "d"), lettre= "A") ; un data.frame est un tableau dont les colonnes peuvent être de types différents.*

#### **Les listes**

*Ce sont des objets hétérogènes composés d'une collection d'objets homogénes de longueur pas obligatoirement identiques.*

list(nomx=x,y) *: listes a 2 éléments (ou composantes) x de nom x et y sans nom.*

# **6.2.2 Extraction de données et fonctions de base**

# **Indexer des vecteurs**

x[n] *: n ième élément.* x[-n] *: tous sauf le n ième élément.* x[1:n] *: les n premier éléments.* x[-(1:n)] *: les éléments de n+1 à la fin.* x[c(1,4,2)] *: les éléments 1,4,2.* x["name"] *: élément(s) du nom "name".*  $x \upharpoonright x > 31$  *: tous les* 

#### **Fonctions utiles pour les vecteurs**

sum(x) *: somme des éléments de x.* cumsum(x) *: somme cumulée de x.* diff(x) *: différence entre chaque élément de x et son prédécesseur.* prod*(x) : produit des éléments de x.* mean(x) *: moyenne des éléments de x.* median(x) *: médiane des éléments de x.* quantile(x,probs=) *: quantiles correspondant aux probabilités données.* rank(x) *: rang des éléments de x.* var(x) ou cov(x) *: variance des éléments de x (calculé avec n-1 au dénominateur) ; si x est une matrice ou un data.frame, la matrice de variance-covariance est calculée.* sd(x) *: écart-type.* cor(x) *: matrice de corrélation de x (pour une matrice ou une data.frame).* var(x, y) ou cov(x, y) *: covariance entre x et y, ou entre les colonnes de x et celles de y si ce sont des, matrices ou des data frames.* cor(x,y) *: coefficient de corrélation linéaire entre x et y, ou matrice de corrélation si ce sont des matrices ou des data frames.* round(x, n) *: arrondit les éléments de x à n décimales.* union(x,y), intersect(x,y), setdiff(x,y) : union et intersection d'ensembles; set*diff(x,y) trouve les éléments de x qui ne sont pas dans y.* abs(x) *: valeur absolue.*

#### **indexer des matrices**

x[c(6,1,9),] *: affichage des lignes 6, 1 et 9.* x[,c(6,1,9)] *: affichage des colonnes 6, 1 et 9.* x[1,-2] *: affichage de la ligne 1 sans la colonne 2.* x["name",] *: lignes intitulées "name".* x[rowSums(x)>10,] *: lignes dont la somme est sup*

#### **fonctions utiles pour les matrices**

t(x) *: transposée.*

- diag(x) *: diagonale.*
- diag(1:10) *: matrice diagonale d'ordre 10 dont les valeurs sont 1 :10.*
- diag(10) *: identité d'ordre 10.*
- $solve(a, b)$ : *trouve x tel que a x = b.*
- solve(a) *: matrice inverse de a.*
- rowsum(x) *: somme par ligne d'une matrice ou d'un objet similaire.*
- colsum(x) *: somme par colonne.*
- rowMeans(x) *: moyenne des lignes d'une matrice.*
- colMeans(x) *: idem pour les colonnes.*
- length(x) *: longueur de x, i.e. son nombre d'éléments.*
- diag(x) *: éxtraction de la diagonale de x.*
- nrow(x) *: nombre de lignes de x.*
- ncol(x) *: nombre de colonnes de x.*
- dim(x) *: dimension de x.*
- cbind(x,y) *: concaténation par colonne de x et y.*
- rbind(x,y) *: concaténation par ligne de x et y.*
- qr(x) *: décomposition QR de x.*
- chol(x) *: décomposition de Cholesky de x.*
- svd(x) *: décomposition en valeur singuliérex.*
- eigen*(x) : valeurs propres et vecteurs propres de x.*
- det(x) *: déterminant de x.*
- apply(x,1,sum) *: somme par ligne de x.*
- apply(x,2,var) *: variance par colonne de x.*
- data.frame(x) *: onverti x en data-frame.*
- rbind(...) *: combine les arguments par ligne (row).*
- cbind(...) *: combine les arguments par colonne.*

#### **Indexer des listes**

x[i] *: le ou les éléments i de la liste (renvoyé(s) sous forme de liste, à la différence des cas suivants.*

x[[n]] *: n ième élément de la liste.* x[["nom"]] *: l'élément nommé "nom".* x\$nom *: l'élément nommé "nom".* li[[2]] *: extraction de la com2 de la liste x.* li\$nomx *: extraction de la compnomx de la liste x.* dimnames(x) <- list(nomli,nomco) *: noms des lignes et des colonnes de la matrice x.* lapply(li,f) *: application de la fonction f a chacune des composantes de la liste.* unlist(li) *: transformation en vecteur de la liste.*

# **Indexer des data frame**

*.*

cbind.data.frame(df,df2) *: Concaténation par colonne.* names(df) *: nom des colonnes* df[,1] *: extraction de la colonne 1.* df[[1]] *: extraction de la composante 1 (colonne 1 en général).* df[,"nomcol"] *: extraction de la colonne nomcol.* summary(df) *: résumé colonne par colonne (min,max,moyenne etc...).* summary(a) *: propose un résumé de a, la plupart du temps un résumé statistique.*

# **6.2.3 Importer et exporter des données**

data(x) *: charge le jeu de données x* read.table(file) *: lit un fichier stocké sous la forme d'un tableau et crée un objet data.frame ; le séparateur par défaut est le caractère espace pour read.table, utiliser lâoption* header=TRUE *pour que la première ligne soit considérée* sep="" *: désigne n'importe quel espacement.* header=TRUE *: pour prendre la première ligne comme titre. skip=n : pour sauter n lignes.*

# **6.2.4 Variables et attributs**

as.array(x), as.data.frame(x), as.numeric(x), as.logical(x), as.character(x), *. . . : conversion de type.*

is.na(x), is.null(x), is.array(x), is.data.frame(x), is.numeric(x), is.character(x), *. . . : teste le type d'un objet.*

# **6.2.5 Graphiques**

plot(x) *: graphique de x (fonction générique ayant des effets différents selon l'objet).*

plot(x, y) *: nuage de points.*

hist(x) *: histogramme des fréquences de x.*

barplot(x) *: diagramme en barre.*

pie(x) *: diagramme circulaire.*

boxplot(x) *: diagramme en boite [boite a moustaches].*

plot.ts(x) *: pour une ou des série(s) temporelle(s) (classe "ts"), valeurs de x en fonction du temps.*

qqnorm(x) *: nuage des quantiles observés contre quantiles théoriques ; si x suit une loi*

*normale, une droite ; comparer qqnorm(rnorm(100)) et, qqnorm(1 :100)*

qqplot(x, y) *: quantiles de y en fonction des quantiles de x*

*Les paramètres suivants sont communs à de nombreuses fonctions graphiques :*

add=TRUE *: ajoute sur le graphique précédent.*

axes=FALSE *: ne trace pas les axes.*

type="p" *: type de représentation des coordonnées ; "p" : points, "l" : lignes, "b" (both) points et lignes, "o" : idem mais lignes sur les points, "h" : b* $\tilde{A}$ *¢tons, "s".* 

xlim=, ylim= *: limites des zones du graphique,é.g. xlim=c(1,5).*

xlab=, ylab= *: titre des axes (caractères).*

main= *: titre du graphique (caractères).*

sub= *: sous-titre du graphique (caractères).*

## *Commandes graphiques de bas niveau*

*Permettent de compléter un graphique existant (éventuellement vide avec plot(...,type="n").* points(x, y) *: ajoute des points (type= peut être utilisé).*

lines(x, y) *: ajoute des lignes.*

text(x, y, labels, ...) *: ajoute du texte (labels).*

segments(x0, y0, x1, y1) *: trace des segments de (x0,y0) à (x1,y1).*

abline(a,b) *: trace une droite (de forme y=a+b\*x).*

legend(x, y, legend) *: ajoute une légende au point (x,y) avec les symboles donnés par legend.*

locator(n) *: renvoie les coordonnées des clics de la souris après n clics sur le graphique. Paramètres graphiques* col *: couleur(s) des symboles et lignes par exemple col="red", "blue" .* lwd *: largeur des lignes.* pch *: type de symboles pour les points (code entier de 1 à 25, ou caractère entre " ").*

# **6.2.6 Modèles et analyses statistiques**

lm*(formula) : estimation d'un modèle linéaire formula.* summary(lm(...)) *: donne des informations utiles.* predict(fit,...) *: fait une prédiction à partir du modèle estimé fit et de nouvelles données.* coef(fit) *: coefficients du modèle estimé.* residuals(fit) *: résidus du modèle.* fitted(fit) *: valeurs prédites par le modèle.*

*Pour avoir un quantile utiliser le préfixe q. Pour avoir une probabilité utiliser le préfixe p, pour avoir une densité utiliser le préfixe d et pour générer des nombres aléatoire utiliser le préfixe r.*

*Lois diponibles :* norm, poiss, binom, logis*,...*

qt(0.95,12) *: quantile a 95 d'une loi de student (t) a 12 ddl.*

ppoiss(3,2) *: probabilité cumulée jusqu' a 3 d'une loi de poisson (poiss).*

df(3,6,30*) : densité au point 3 d'une loi de sher (f) a (6,30) ddl.*

rnorm(10,1,2) *: génération de 10 nombres aléatoires selon une loi normale de moyenne 1 d'écart type 2.*

rnorm(n, mean=0, sd=1) *: distribution gaussienne (normale).*

rt(n, df) *: distribution de Student (t).*

rf(n, df1, df2) *: distribution de Fisher–Snedecor (F). idem*

# **6.2.7 Programmation**

*Fonctions permettant d'enchainer des opérations de manière structurée. Pour avoir de l'aide sur ces fonctions, saisir leur nom entre guillemets.*

function( arglist ) expr *: définition de fonction ; arglist est une liste d'arguments, expr est une expression exécutée.*

if(cond) expr *: si cond est vrai (TRUE), évaluer expr.*

if(cond) cons.expr else alt.expr *: si cond est vrai évaluer cons.expr sinon évaluer alt.expr.*

for(var in seq) expr *: exécute l'expression pour chaque valeur de var prises dans une se-*

*quence.*

while(cond) expr *: exécute l'expression tant que la condition est vraie.*

repeat expr *: répète expr en boucle ; penser à l'arrêter avec if(...) break.*

break *: arrête une boucle for, while ou repeat.*

next *: arrête l'itération en cours et reprend la boucle (dans le cas de for, avec la valeur suivante de la sequence).*

ifelse(test, yes, no) *: pour chaque ligne/cellule de test, renvoie la valeur yes si le test est TRUE, no s'il est FALSE, NA s'il est indéterminé.*

sample(10,1:30) *: tirage sans remise de 10 nombres parmi les coordonnées du vecteur 1 :30. function(* arglist *) expr return(result) : définition de fonction.*

*Pour l'affichage on utilise print(a) : fonction d'affichage d'un objet a s'adaptant au type de l'objet.*

# **Bibliographie**

*[1] Abadie et Meslier. Etude de l'utilisation des modèles ARIMA pour la prévision à trés court terme de l'énergie journaliére produite par Electricité de France. RAIRO Recherche opérationnelle Operations research n*1*, vol.13 p 37-54, février 1979.*

*[2] Arthur. Charpentier. Cours de séries temporelles, Volume1 : Introduction à la théorie des processus en temps discret. [3] Axe. Sectoriel. Analyses des Chroniques, 2007-2008.*

*[4] Bernard. Rapacchi. Les séries chronologiques, Centre Interuniversitaire de Calcul de Grenoble, 18 août 1993.*

*[5] C.Doz. Séies Temporelles Linéaires, Année 2004-2005.*

*[6] C.Doz. Prévisions dans les ARMA et les ARIMA, Mars 2003.*

*[7] Céline Lévy-Leduc. Introduction à l'Etude des Séries Chronologiques, 13 mai 2008.*

*[8] Corinne. Perraudin. Séries Chronologiques, Année 2004-2005.*

*[9] Didier. Deligniéres. Séries temporelles-Modèles ARIMA, Mars 2000.*

*[10] Eric. Moulines et François Roueff. Analyse des Séries Temporelles et Applications, 15 septembre 2010.*

*[11] M. Gevers et L. Vandendorpe. Processus stochastiques, estimation et prédiction, Université catholique de Louvain. Faculté des Sciences Appliquées.*

*[12] Martin. Filtrage de Kalman d'une série temporelle saisonnière, Application à la prévision de consommation d'électricité. Revue de statistique appliquée v. XLVII p* 69 − 86, 1999*. [13] Yves. Aragon. Introduction aux Séries temporelles, Septembre 2004.*